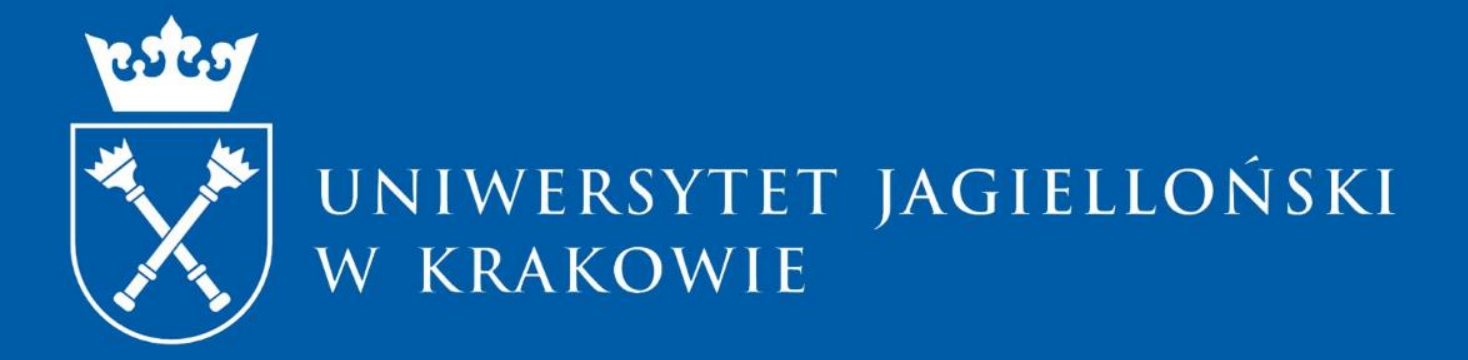

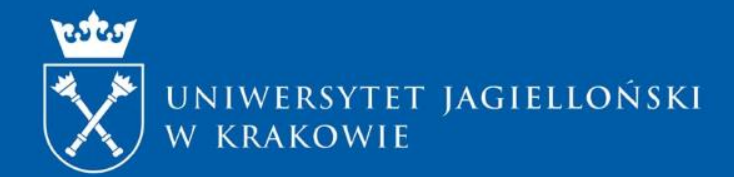

## **ZASADY APLIKOWANIA W KONKURSIE SONATA BIS 10**

Centrum Administracyjnego Wsparcia Projektów

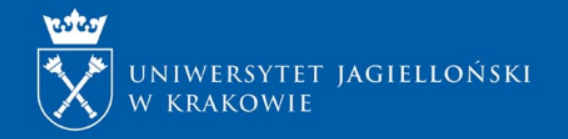

## **KONKURS SONATA BIS 10**

Ma na celu powołanie nowego zespołu badawczego, prowadzącego badania naukowe o charakterze podstawowym.

### **Kto może być kierownikiem projektu?**

- osoba, która uzyskała stopień naukowy doktora w okresie od 5 do 12 lat przed rokiem z wystąpieniem z wnioskiem (**w okresie od 1 stycznia 2008 r. do 31 grudnia 2015 r.**). Okres ten może być przedłużony w określonych przypadkach (§ 6 pkt 3 uchwały w sprawie warunków [przeprowadzania](https://www.ncn.gov.pl/sites/default/files/pliki/uchwaly-rady/2019/uchwala48_2019.pdf) konkursu SONATA BIS).
- osoba, która w swoim dorobku naukowym posiada, co najmniej jedną opublikowaną lub przyjętą do druku pracę.

"**powołanie nowego zespołu naukowego**" - powołanie przez kierownika projektu zespołu, złożonego <sup>z</sup> osób nieposiadających stopnia naukowego doktora habilitowanego lub tytułu naukowego, które dotychczas **nie współpracowały ze sobą jako odrębny zespół** przy realizacji projektów badawczych, finansowanych <sup>w</sup> drodze konkursu.

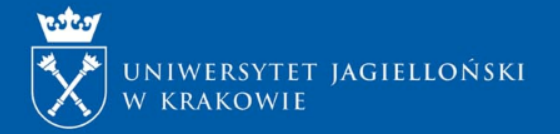

## **KONKURSY NCN – dokumentacja konkursowa <https://www.ncn.gov.pl/ogloszenia/konkursy/sonata-bis10>**

#### Dokumentacja konkursowa

- 1. Uchwała w sprawie warunków przeprowadzania konkursu SONATA BIS
- 2. Regulamin przyznawania środków na realizację zadań finansowanych przez NCN w zakresie projektów badawczych
- 3 Panele NCN
- Regulamin przyznawania stypendiów naukowych w projektach badawczych finansowanych ze środków NCN 4.
- 5. Koszty w projektach badawczych finansowanych przez NCN
- Wzór formularza wniosku 6.
- Porozumienie o współpracy na rzecz realizacji wnioskowanego projektu badawczego 7.
- 8. Pomoc publiczna
- $9.$ Wytyczne dla wnioskodawców do uzupełnienia formularza dotyczącego kwestii etycznych w projekcie badawczym
- Wytyczne dla wnioskodawców do uzupełnienia planu zarządzania danymi w projekcie badawczym  $10<sub>1</sub>$
- Kodeks NCN dotyczący rzetelności badań naukowych i starania o fundusze na badania  $11.$
- Procedura składania wniosków  $12<sub>1</sub>$
- $13.$ Zasady doreczania decyzji dyrektora NCN
- Instrukcja dotycząca odwołań od decyzji dyrektora  $14.$
- Polityka Otwartego Dostępu NCN  $15<sub>1</sub>$

#### Dokumenty dotyczące oceny wniosków

- 1. Kryteria oceny wniosków
- Zespoły ekspertów NCN zasady tworzenia i powoływania  $2.$
- Zasady etyczne ekspertów NCN 3.
- Szczegółowy tryb sporządzania ocen wniosków przez zespoły ekspertów 4.

#### Dokumenty, z którymi należy się zapoznać przed rozpoczęciem realizacji projektu NCN:

- 1. Wzór umowy
- Zarządzenie w sprawie wprowadzenia procedury przeprowadzania kontroli w siedzibie jednostki  $2.$
- 3. Wytyczne dla podmiotów audytujących wykonanie projektów badawczych finansowanych przez NCN

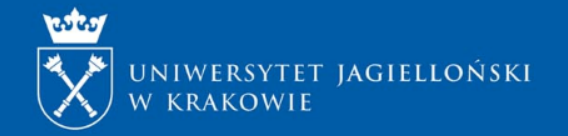

## **Ograniczenia w występowaniu z wnioskami w konkursach NCN**

- Do oceny **nie dopuszcza** się wniosków, które zawierają pokrywające się zadania badawcze i zostały złożone przez ten sam zespół badawczy lub tego samego wnioskodawcę do jednego lub więcej paneli w konkursach zamykanych w tym samym dniu (w danej edycji konkursów).
- Wniosek obejmujący zadania badawcze pokrywające się z zadaniami we wniosku wcześniejszym, może zostać złożony przez ten sam zespół badawczy lub tego samego wnioskodawcę dopiero wtedy, gdy zakończy się proces oceny wcześniejszego wniosku w konkursach NCN.
- Wniosek obejmujący zadania badawcze pokrywające się z zadaniami wskazanymi we wniosku złożonym wcześniej, wobec którego zostało wszczęte postępowanie odwoławcze, może zostać złożony dopiero wtedy, gdy zakończy się proces oceny wniosku wcześniejszego.
- W danej edycji konkursów można występować w charakterze kierownika projektu tylko w jednym wniosku.

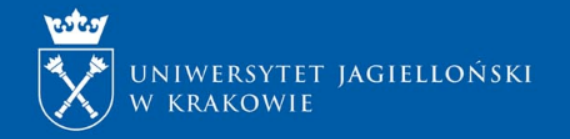

## **Ograniczenia cd.**

- **Kierownikiem projektu nie może być osoba, która w chwili wystąpienia z wnioskiem:**
- $\triangleright$  kieruje trzema lub więcej projektami badawczymi finansowanymi ze środków NCN;
- $\triangleright$  kieruje dwoma projektami badawczymi finansowanymi przez NCN i jest wskazana jako kierownik projektu w innym wniosku, który znajduje się w procesie oceny;
- $\triangleright$  kieruje jednym projektem badawczym finansowanym ze środków NCN i jest wskazana jako kierownik projektu w dwóch innych wnioskach, które znajdują się w procesie oceny;
- $\geq$  jest wskazana jako kierownik projektu w trzech innych wnioskach, które znajdują się w procesie oceny.
- **Kierownikiem projektu nie może być osoba**, która w chwili wystąpienia z wnioskiem jest planowana jako osoba realizująca działanie naukowe we wniosku, który został złożony w konkursie **MINIATURA** i dla którego decyzja dotycząca finansowania nie stała się ostateczna.
- Kierownikiem projektu badawczego finansowanego w ramach konkursu **SONATA BIS można być tylko raz**.

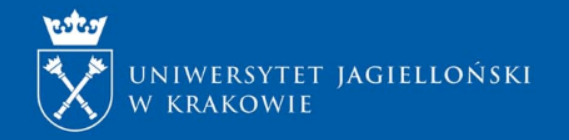

## **Warunki konkursu SONATA BIS 10**

### **Czas realizacji:** 36, 48, 60 miesięcy;

### **Zakres tematyczny wniosku:**

Do konkursu można złożyć wniosek obejmujący badania podstawowe w dowolnym z 25 paneli NCN w ramach trzech głównych działów:

HS – nauki humanistyczne, społeczne i o sztuce;

- ST nauki ścisłe i techniczne;
- NZ nauki o życiu.

## **Zespół badawczy:**

- Poza kierownikiem projektu, wśród osób realizujących projekt **nie można** zaplanować:
- osób posiadających tytuł naukowy, tytuł profesora, stopnień naukowy doktora habilitowanego lub uprawnień równorzędnych. Warunek musi zostać spełniony na dzień zakończenia naboru wniosków w konkursie.
- osób, które dotychczas współpracowały ze sobą przy realizacji projektu badawczego finansowanego w drodze konkursu.

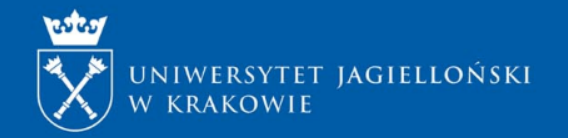

## **Warunki konkursu SONATA BIS 10**

- W konkursie **wymagane jest:**
- zaangażowanie **doktoranta lub doktorantów** na łączny okres co najmniej 36 miesięcy.
- W konkursie **dopuszcza się:**
- zatrudnienie osób na stanowiskach typu **post-doc** pod warunkiem, że:
- uzyskała stopień doktora w podmiocie innym niż podmiot, w którym planowane jest zatrudnienie na tym stanowisku
- łączny okres zatrudnienia wszystkich osób nie przekroczy dwukrotności zaplanowanego czasu trwania projektu. Zatrudnienie jednej osoby na tym stanowisku nie może być krótsze niż 6 miesięcy.
- utworzenie jednego **specjalistycznego stanowiska pomocniczego**, pod warunkiem, że łączny okres zatrudnienia wszystkich osób na tym stanowisku nie przekroczy długości zaplanowanego czasu trwania projektu. Zatrudnienie jednej osoby na tym stanowisku nie może być krótsze niż 6 miesięcy.

Specjalistyczne stanowisko pomocnicze to pełnoetatowe stanowisko pracy zaplanowane przez kierownika projektu dla osoby współuczestniczącej <sup>w</sup> rozwiązywaniu problemów naukowych związanych <sup>z</sup> realizacją projektu, posiadającej specjalistyczną wiedzę i doświadczenie np. typu lab-manager, senior technician itp.

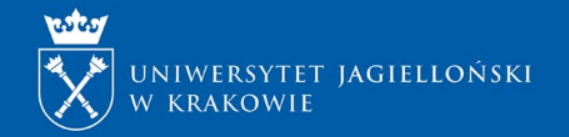

## **Harmonogram konkursu – postępowanie krok po kroku (1)**

• **15 czerwca 2020 r.** - ogłoszenie naboru

Planując złożenie wniosku w konkursie SONATA BIS 10, należy:

- 1. zapoznać się z pełną dokumentacją konkursową przedstawioną w ogłoszeniu;
- 2. zdecydować, jak długo ma trwać projekt: 36, 48 czy 60 miesięcy;
- 3. przygotować:
	- w języku angielskim:
		- $\checkmark$  streszczenie projektu badawczego, skrócony oraz szczegółowy opis projektu badawczego;
		- $\checkmark$  informacje dotyczące planu [zarządzania](https://www.ncn.gov.pl/sites/default/files/pliki/regulaminy/wytyczne_zarzadzanie_danymi.pdf) danymi powstałymi lub wykorzystanymi w trakcie realizacji projektu badawczego;
		- $\checkmark$  informacje dotyczące aspektów [etycznych](https://www.ncn.gov.pl/sites/default/files/pliki/regulaminy/wytyczne_dla_wnioskodawcow_kwestie_etyczne_od_06_2019.pdf) w projekcie, w tym zgód, opinii, pozwoleń oraz zezwoleń niezbędnych do realizacji projektu badawczego zgodnie z powszechnie obowiązującym prawem oraz z zasadami dobrych praktyk przyjętych w danej dyscyplinie naukowej;
	- w języku polskim i angielskim: popularnonaukowe streszczenie projektu;

4. pozyskać listy od redakcji, potwierdzające przyjęcie publikacji do druku (jeśli dotyczy),

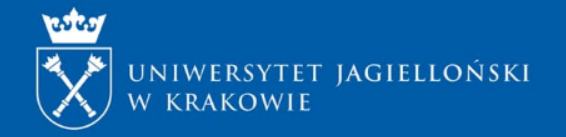

## **Harmonogram konkursu – postępowanie krok po kroku (2)**

Wewnętrzne zasady UJ – zasady i terminy składania dokumentów:

- w przypadku, gdy wnioskodawcą jest grupa podmiotów, w terminie **do dnia 24 sierpnia 2020 r.** kontakt z opiekunem konkursu w CAWP, w celu przygotowania porozumienia,
- **do dnia 31 sierpnia 2020 r.** przesłanie **roboczej wersji wniosku** w postaci pliku PDF na adres mailowy opiekuna konkursu w CAWP, (wersja robocza oznacza konieczność uzupełnienia co najmniej sekcji: Wnioskodawca, Kierownik projektu, Wykonawcy, Plan badań, Kosztorys oraz jego uzasadnienie),

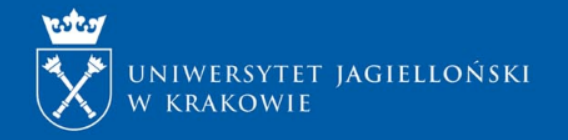

## **Harmonogram konkursu – postępowanie krok po kroku (3)**

- **do dnia 7 września 2020 r.** złożenie ostatecznej wersji wniosku w postaci pliku pdf, przesłanej na adres opiekuna konkursu w CAWP tj.:
- $\checkmark$  wygenerowanego z systemu dokumentu: opcja "Drukuj PDF" o nazwie pliku wg wzoru: Nazwisko i imię kierownika projektu, nazwa programu, data dokumentu (Kowalski\_Jan\_SONATA BIS\_02-09-2020), wraz z mailową akceptacją kierownika jednostki, w której realizowany będzie projekt (tj. Dziekana Wydziału lub stosownie do specyfiki jednostki). Kierownik jednostki akceptuje wniosek w treści maila umieszczając informację – "Akceptuję wniosek w konkursie SONATA BIS 10 nr ID wniosku: [informacja w stopce wniosku] Pana/Pani……". Wraz z:
- formularzem rejestracji projektu, wypełnionego w systemie elektronicznym **Strefa Projektów UJ** dostępnym na stronie: [https://strefaprojektow.uj.edu.pl/.](https://strefaprojektow.uj.edu.pl/) Instrukcja wypełniania formularza dostępna jest na stronie: <https://cawp.uj.edu.pl/strefa-projektow>
- $\checkmark$  wygenerowanym z systemu ZSUN/OSF dokumentem w formacie pliku PDF: "Potwierdzenie złożenia wniosku przez osobę reprezentującą podmiot",
- skanem wygenerowanego z systemu ZSUN/OSF i podpisanego odręcznie przez kierownika projektu dokumentu: "Potwierdzenie złożenia wniosku przez kierownika" lub dokumentu podpisanego przez kierownika projektu kwalifikowanym podpisem elektronicznym

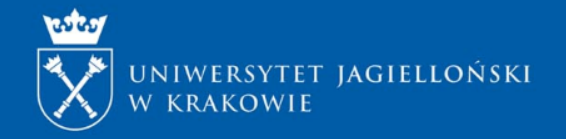

## **Formularz rejestracji projektu**

W razie wątpliwości dot. wypełniania formularzy zachęcam do wzięcia udziału w szkoleniach, które odbędą się on-line w dniach: **27.08.2020 o godz. 10.00 oraz 2.09.2020 o godzinie 11.30.**

Link do szkolenia on-line w aplikacji Teams z zakresu wypełniania formularzy rejestracji:https://teams.microsoft.com/l/meetup[join/19%3ameeting\\_ZWVhOThmNTEtNjRlOS00NjYxLTkxMDAtNTIwZjAyZDU5N2Y5%40th](https://teams.microsoft.com/l/meetup-join/19%3ameeting_ZWVhOThmNTEtNjRlOS00NjYxLTkxMDAtNTIwZjAyZDU5N2Y5%40thread.v2/0?context=%7b%22Tid%22%3a%22419500ec-0270-4111-a303-2c0ac077da83%22%2c%22Oid%22%3a%221c2f7afd-75ca-4233-8767-79acb205a533%22%7d) read.v2/0?context=%7b%22Tid%22%3a%22419500ec-0270-4111-a303- 2c0ac077da83%22%2c%22Oid%22%3a%221c2f7afd-75ca-4233-8767- 79acb205a533%22%7d

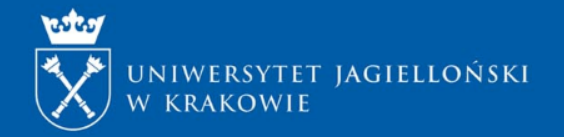

## **OPIEKUNOWIE CAWP**

- **Monika Mikołajczyk** , tel. 12 663 38 39, e-mail: [monika.wojtasinska@uj.edu.pl](mailto:monika.wojtasinska@uj.edu.pl)
- Jednostki pozawydziałowe
- Wydział Chemii
- Wydział Biologii
- Wydział Matematyki i Informatyki
- Wydział Biochemii, Biofizyki i Biotechnologii
- **Sylwia Śliwińska**, tel.12 663 30 12, e-mail: [sylwia.sliwinska@uj.edu.pl](mailto:sylwia.sliwinska@uj.edu.pl)
- Wydział Filologiczny
- Wydział Polonistyki
- Wydział Prawa i Administracji
- Wydział Zarządzania i Komunikacji Społecznej
- Wydział Fizyki, Astronomii i Informatyki Stosowanej
- Wydział Historyczny
- Wydział Filozoficzny
- Wydział Geografii i Geologii
- Wydział Studiów Międzynarodowych i Politycznych

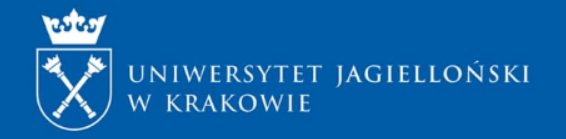

## **Harmonogram konkursu – postępowanie krok po kroku (4)**

### **Nabór wniosków w NCN trwa do 15 września 2020 r. do godziny 16:00**

Wysłanie wniosku przez system ZSUN/OSF jest operacją nieodwracalną, uniemożliwiającą dokonanie późniejszych zmian. **W związku z powyższym wniosek w formie elektronicznej należy wysłać dopiero po uzyskaniu podpisów władz UJ na Potwierdzeniu złożenia wniosku <sup>w</sup> konkursie NCN.**

Wyżej wymieniony dokument podpisany podpisem elektronicznym przez władze UJ zostanie przesłany przez opiekuna konkursu w CAWP na podane przez Państwa adresy mailowe

## **System OSF**

Wniosek należy złożyć w formie elektronicznej przez system ZSUN/OSF, dostępny pod adresem [https://osf.opi.org.pl](https://osf.opi.org.pl/).

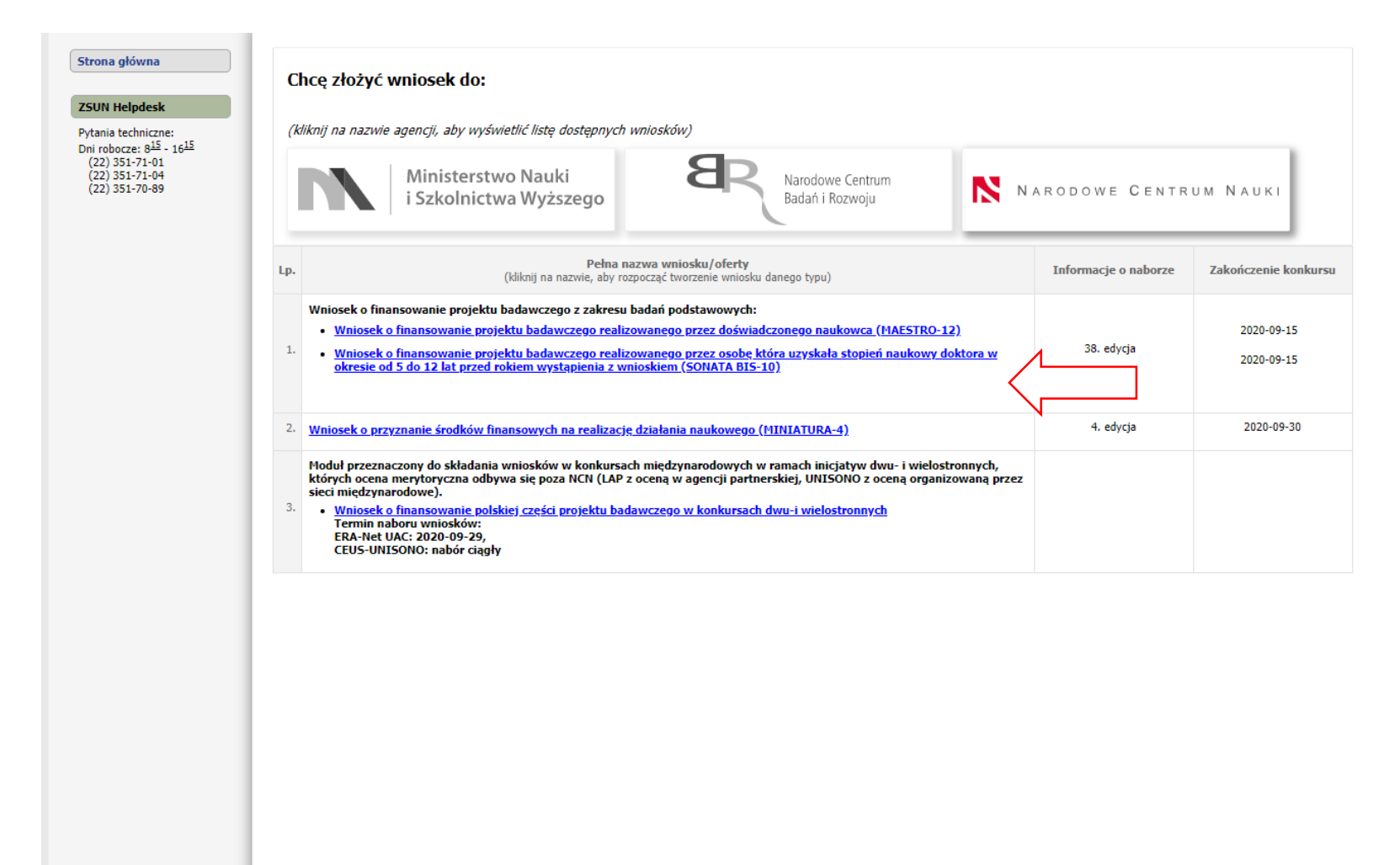

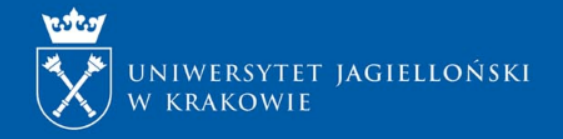

## **Budowa formularza w systemie OSF**

• UWAGA: pierwszym etapem wniosku jest określenie czasu realizacji projektu – nie ma możliwości wypełnienia wniosku bez wypełnienia tego pola

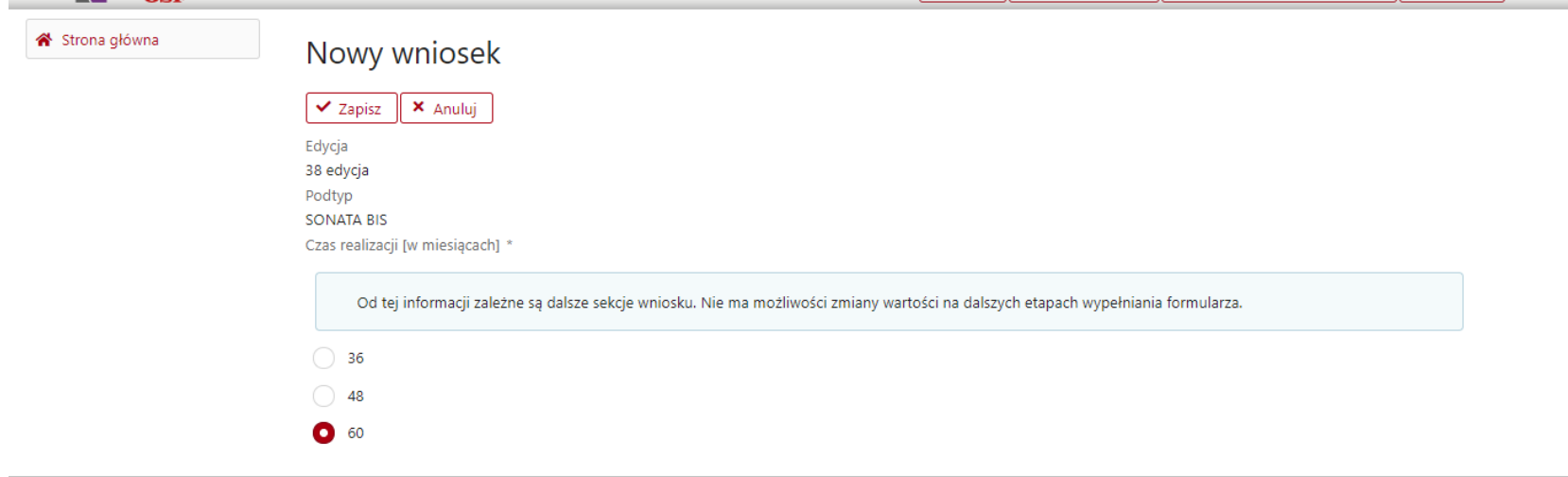

## **Budowa formularza w systemie OSF**

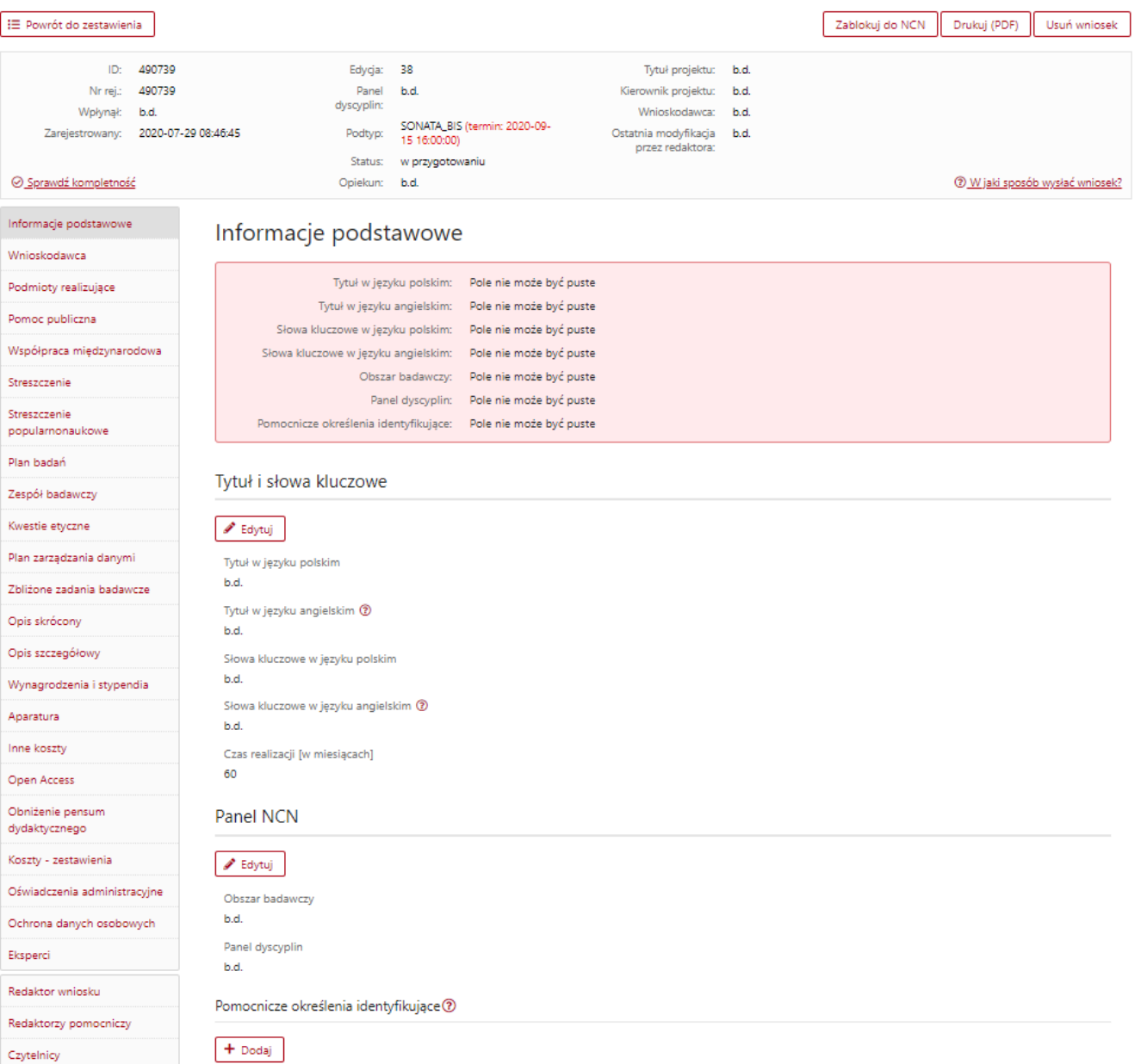

各 Strona główna

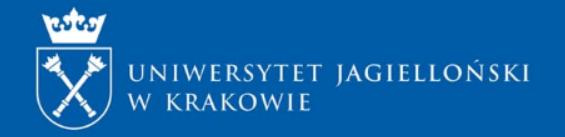

## **Panel NCN**

Wniosek można składać w dowolnym z 25 paneli NCN w ramach trzech głównych działów:

HS – nauki humanistyczne, społeczne i o sztuce;

ST – nauki ścisłe i techniczne;

NZ – nauki o życiu.

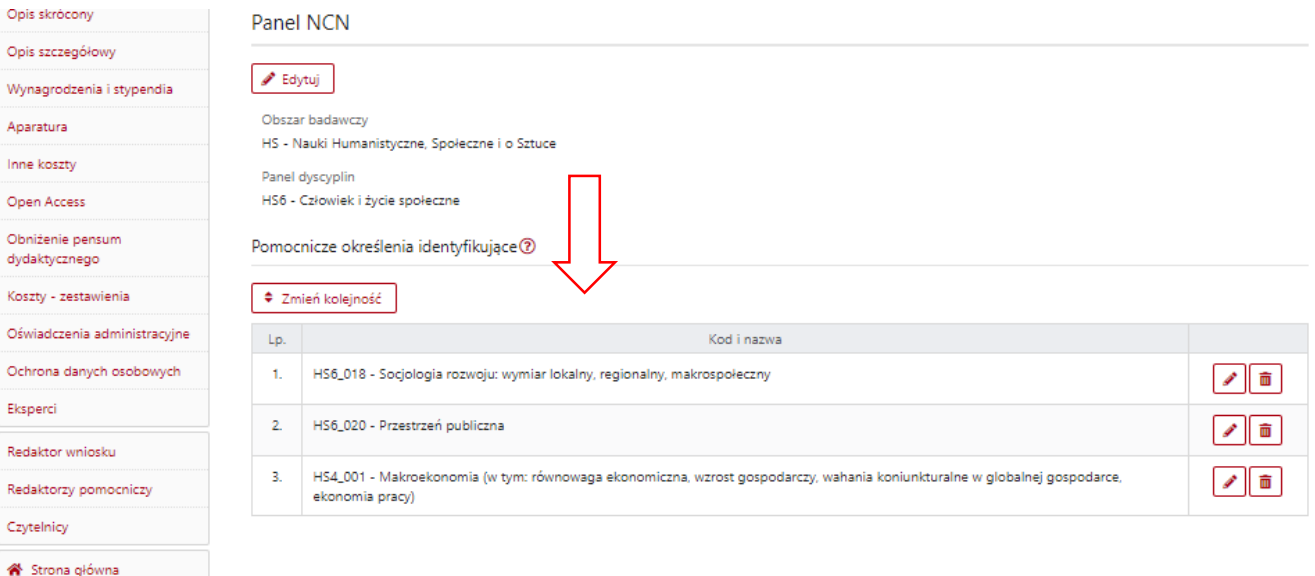

UWAGA: Przynajmniej jeden panel pomocniczy musi być tożsamy z głównym panelem

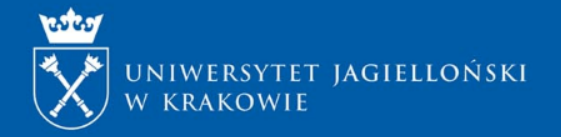

## **Wnioskodawca**

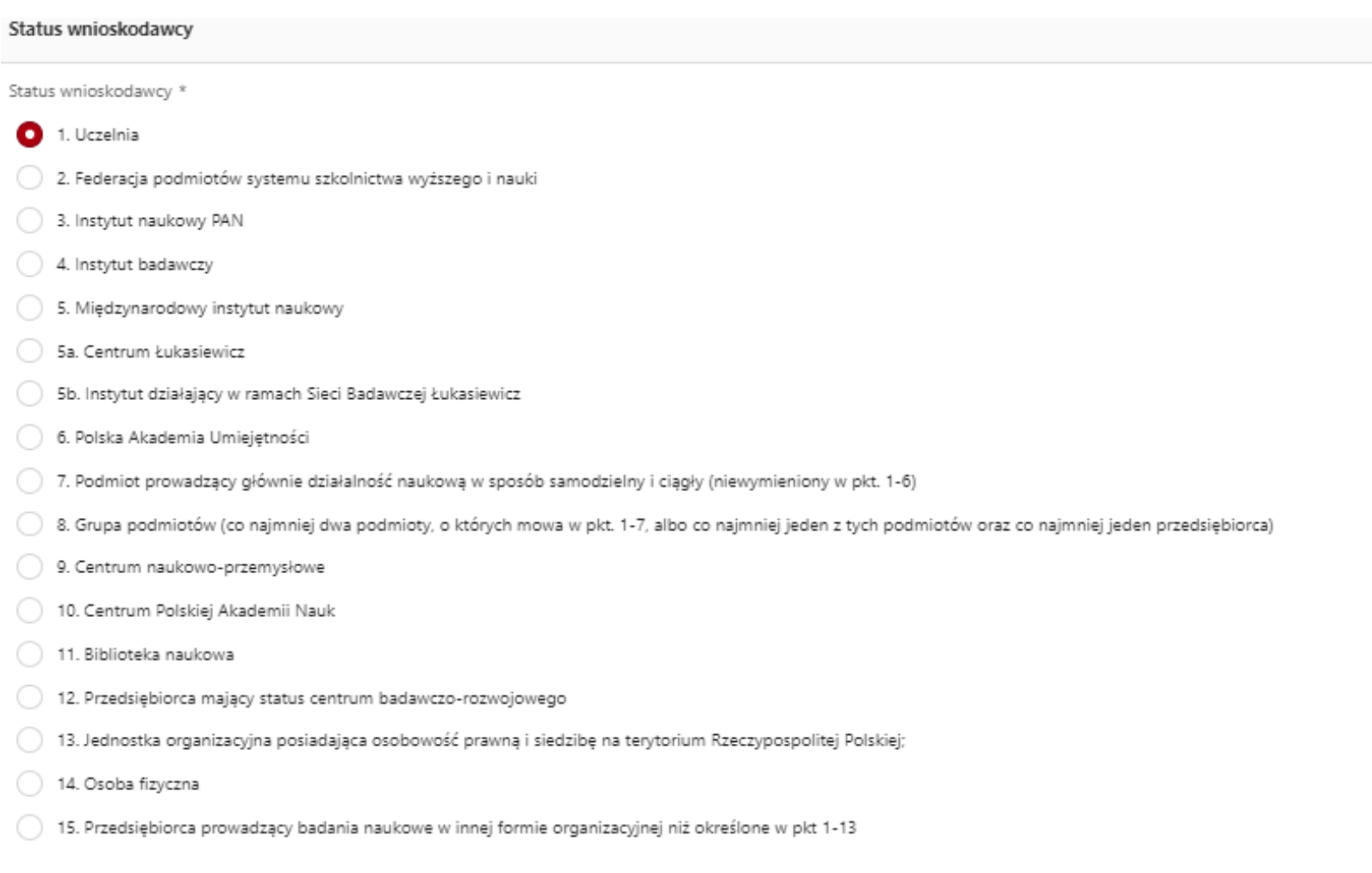

 $\pmb{\times}$ 

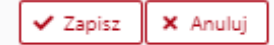

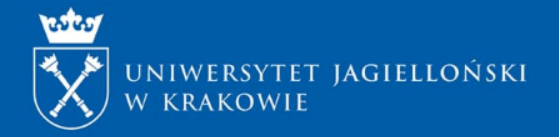

## **Wnioskodawca – Grupa Podmiotów**

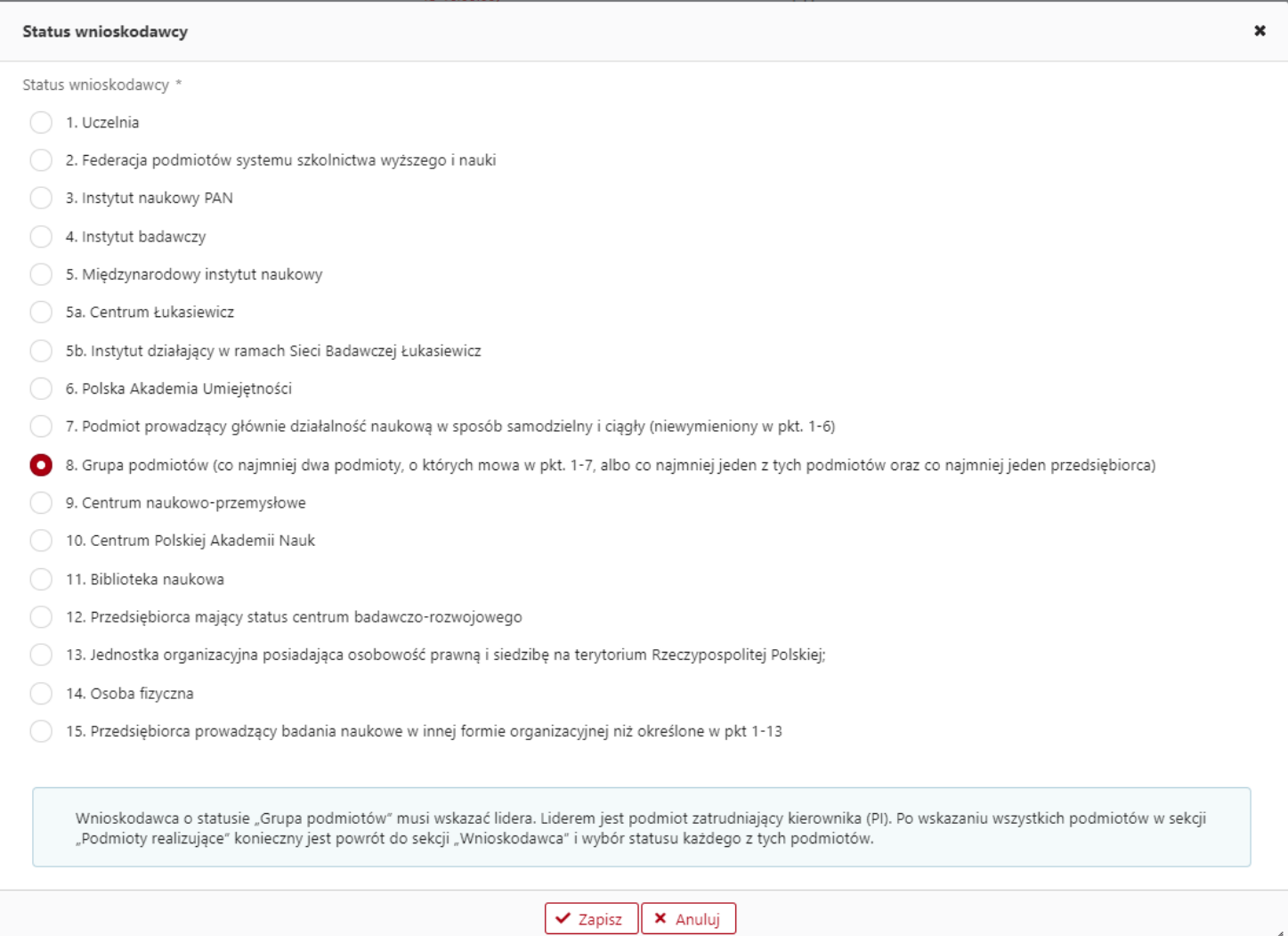

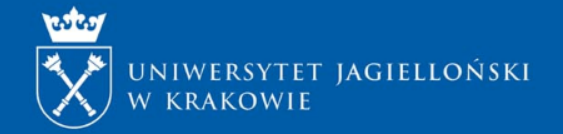

## **Wnioskodawca – Grupa Podmiotów**

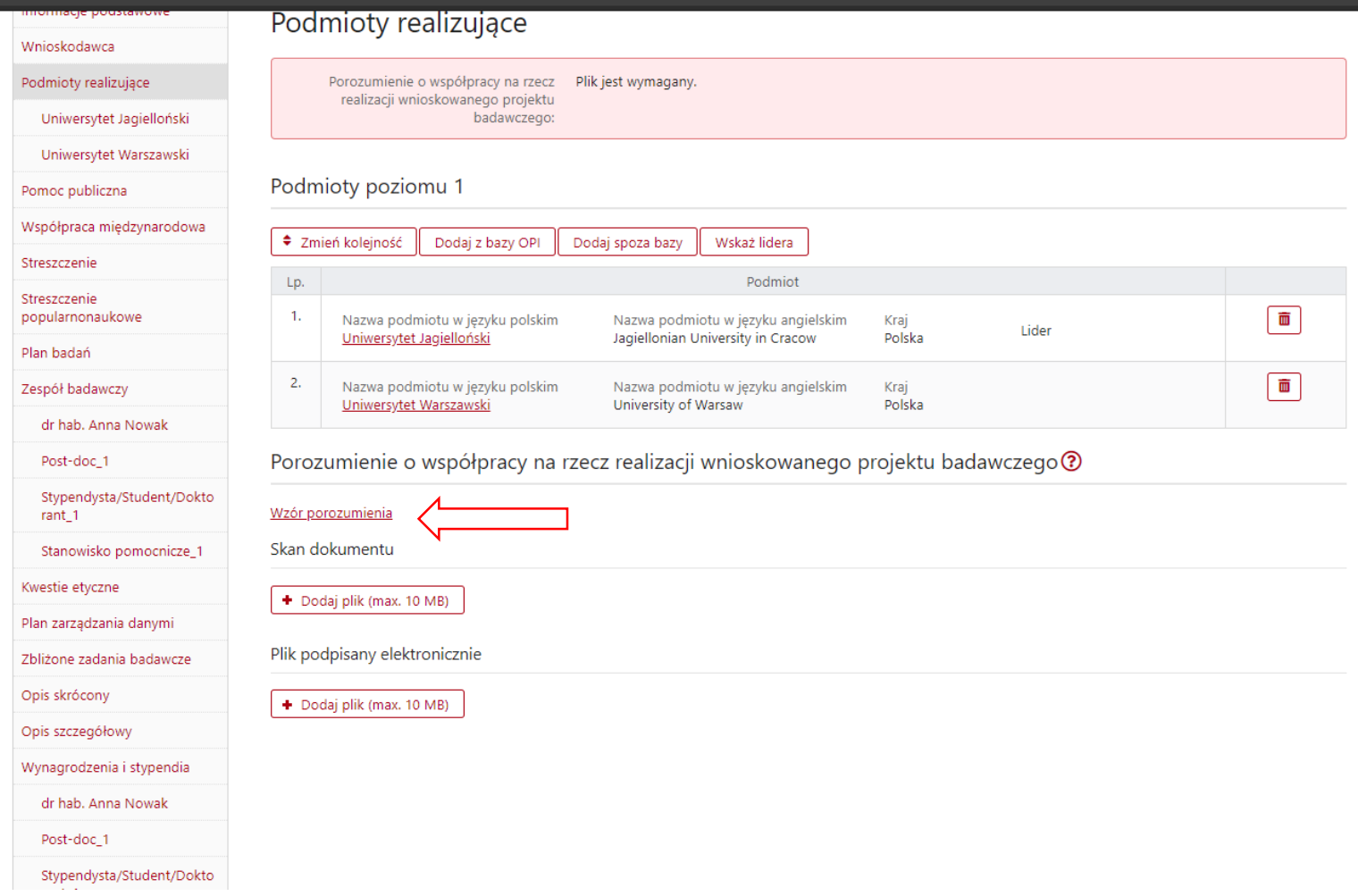

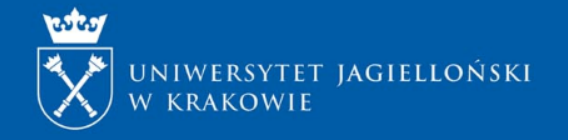

## **POROZUMIENIE**

W przypadku, gdy wnioskodawcą jest grupa podmiotów a UJ pełni rolę partnera i Lider dysponuje własnym wzorem porozumienia - wówczas dokument należy przesłać do p. Magdaleny Dudy, tel**.** 12 663 38 27, magdalena.duda@uj.edu.pl,

- w przypadku gdy UJ pełni w projekcie rolę Lidera, prosimy o stosowanie zatwierdzonego przez Zespół Radców Prawych UJ wzoru porozumienia. Wzór porozumienia można znaleźć pod linkiem: https://cawp.uj.edu.pl/kalendarz/-[/journal\\_content/56\\_INSTANCE\\_WArEDAddN1RI/102715934/145496445](https://cawp.uj.edu.pl/kalendarz/-/journal_content/56_INSTANCE_WArEDAddN1RI/102715934/145496445)

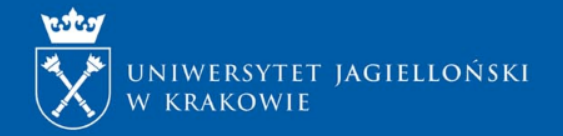

## **Wnioskodawca**

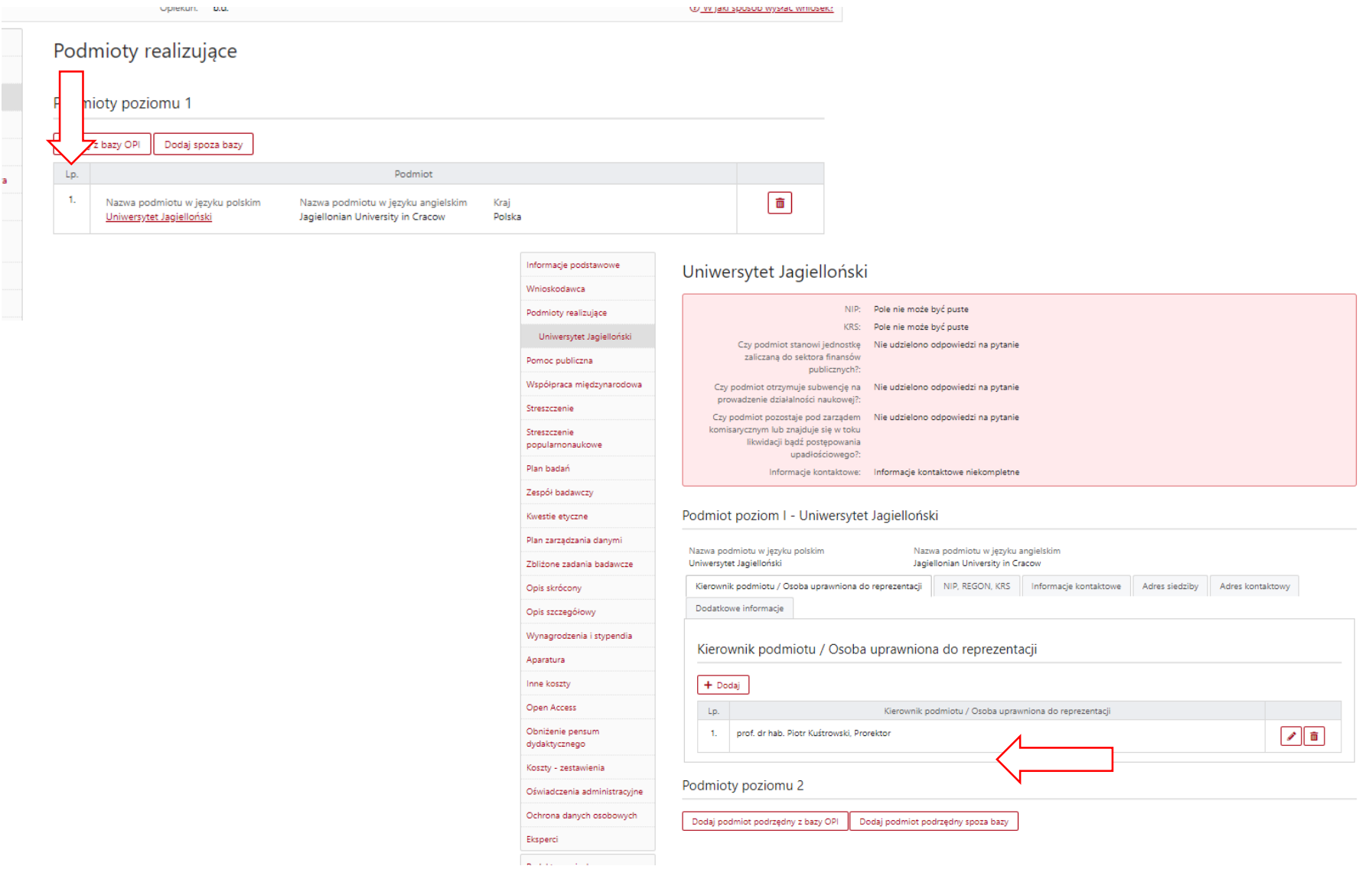

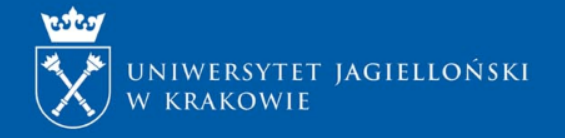

## **Wnioskodawca**

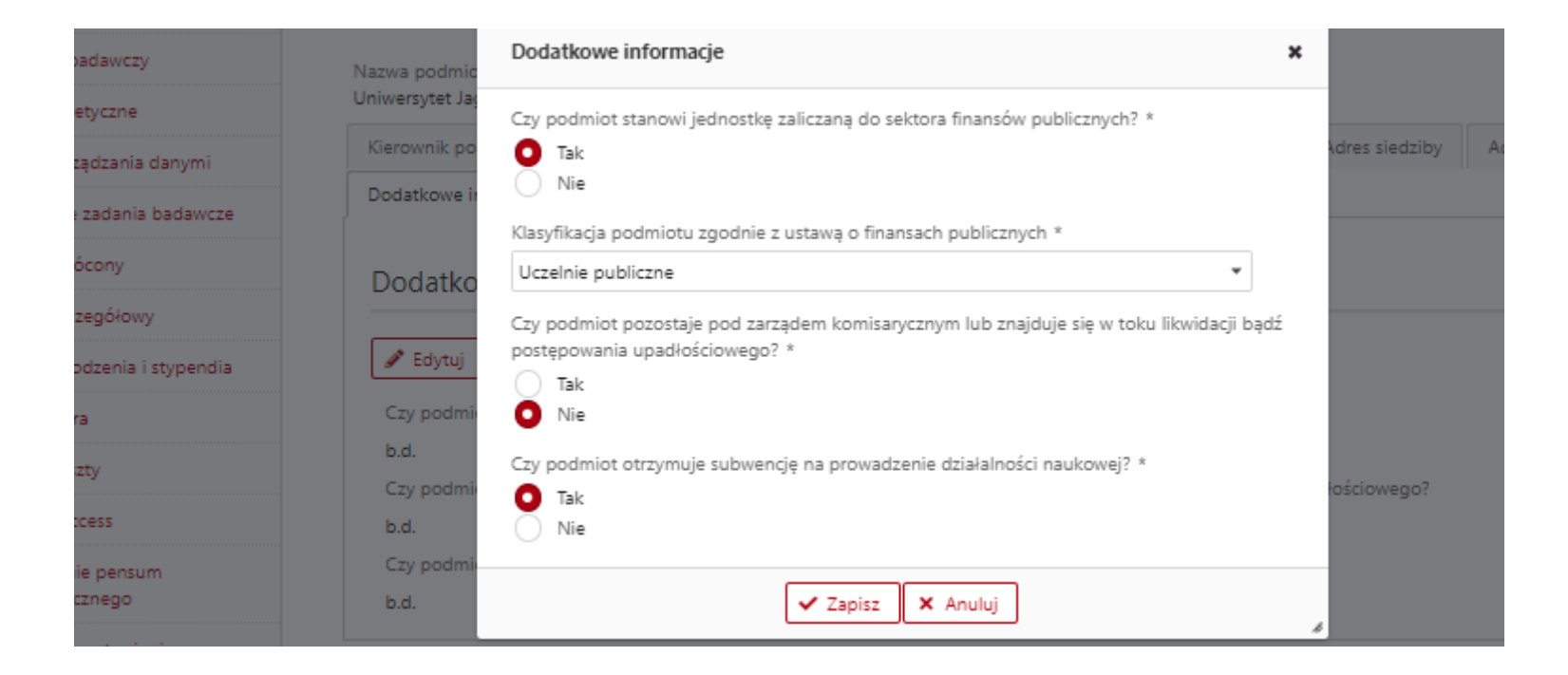

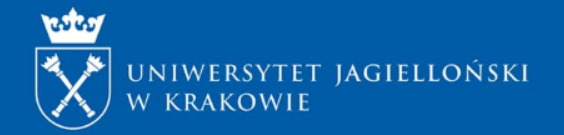

## **ZAKRES DANYCH WYMAGANYCH WE WNIOSKU**

<https://cawp.uj.edu.pl/projekty/dla-wnioskujacych/dokumenty>

#### • **A.DANE WNIOSKODAWCY**

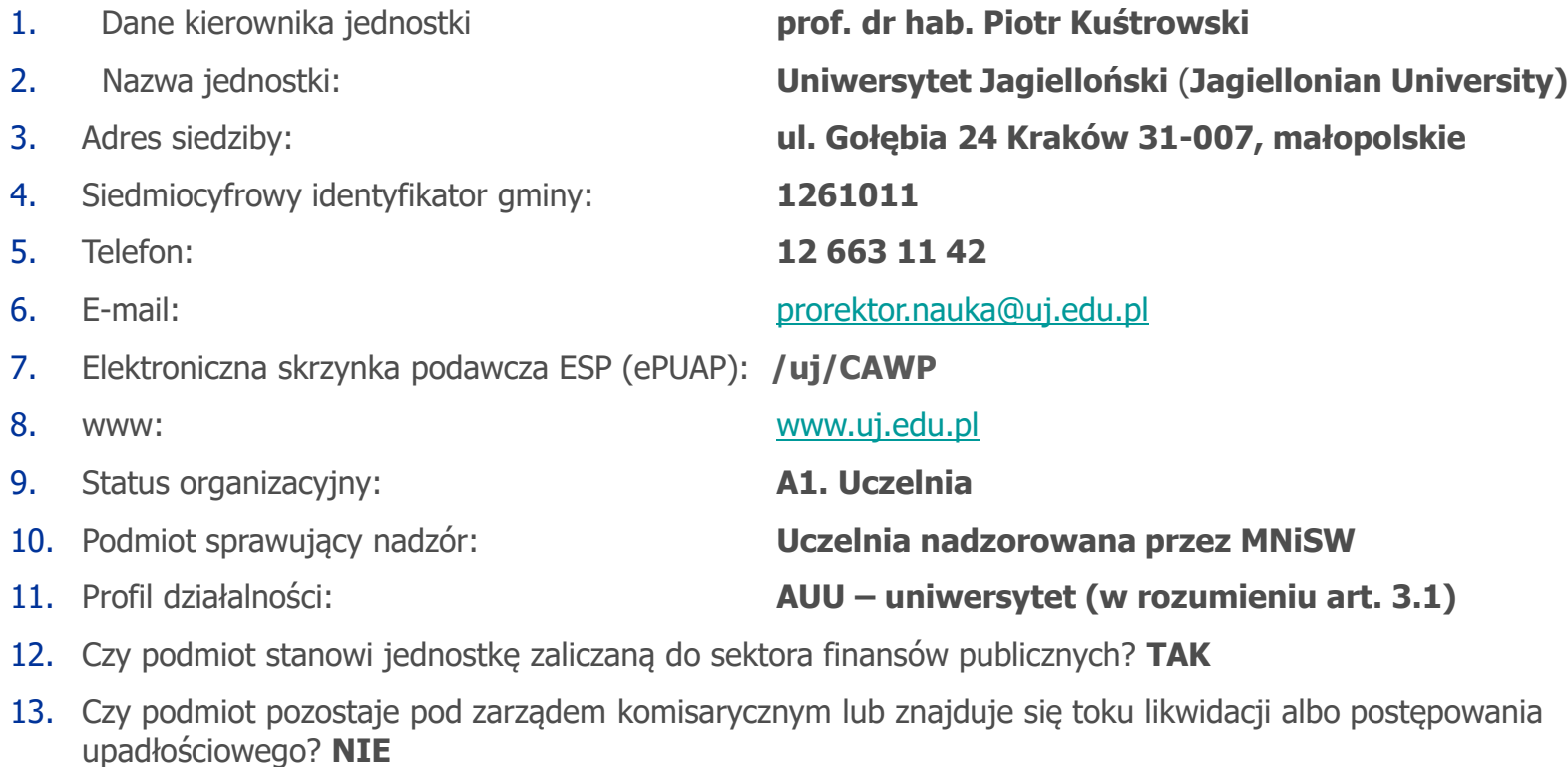

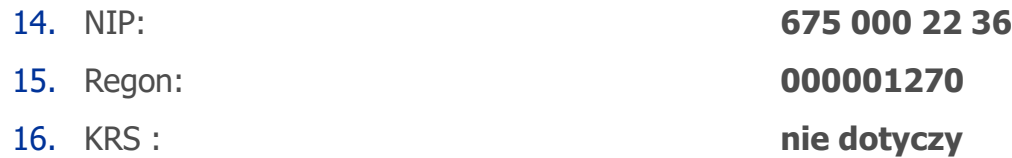

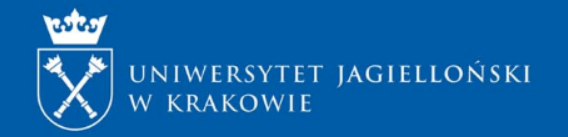

## **STRESZCZENIE**

- **Pole wypełniane w języku angielskim** do 4500 znaków, wliczając spacje (zwykły tekst bez wzorów, grafik).
- Streszczenie powinno zawierać najważniejsze informacje o projekcie umożliwiające ekspertowi zaproszonemu do wykonania recenzii ocene swoich kompetencii do oceny projektu.

## **STRESZCZENIE POPULARNONAUKOWE**

- **Streszczenie popularnonaukowe należy przygotować w dwóch językach: polskim i angielskim. Wersje językowe muszą być tożsame.**
- Opisy należy załączyć w postaci dwóch osobnych plików PDF (maksymalnie 10 MB). Maksymalna objętość pliku: 1 strona A4. Zalecane formatowanie tekstu: marginesy górny i dolny min. 1,5 cm, marginesy boczne min. 2 cm, krój Times New Roman lub równoważny, rozmiar min. 11 punktów, pojedyncza interlinia.
- Opis powinien być napisany językiem popularnonaukowym i zawierać cel projektu, opis badań, powodów, dla których podjęta została ta tematyka badawcza, a także najważniejsze spodziewane efekty.
- W przypadku zakwalifikowania projektu do finansowania, popularnonaukowe streszczenie projektu zostanie zamieszczone na stronie podmiotowej Narodowego Centrum Nauki oraz Ośrodka Przetwarzania Informacji (OPI) wraz z informacją o wynikach konkursu.

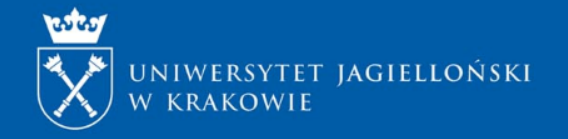

## **PLAN BADAŃ**

Wypunktowany opis planowanych zadań badawczych charakteryzujących koleje etapy realizacji projektu oraz zdefiniowanie miejsca realizacji zadania

Wersje <sup>w</sup> języku polskim i angielskim muszą być tożsame

Zadania badawcze to syntetyczny **opis planowanych badań**.

Powinny być formułowane jasno, wyraźnie, jednoznacznie i konkretnie.

**Zadaniami badawczymi nie są:** czynności związane z logistyką projektu, takie jak np. przegląd literatury, zakup aparatury, materiałów, prace redakcyjne, wyjazdy na konferencje, przygotowanie publikacji.

**Zadaniami badawczymi są:** analiza i opracowanie wyników badań.

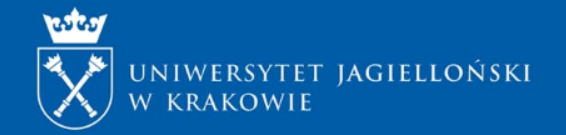

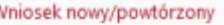

- Informacje podstawowe
- Wnioskodawca
- Podmioty realizujące
- Narodowe Centrum Nauki
- **NCN**
- Pomoc publiczna
- Współpraca międzynarodowa
- Streszczenie
- Streszczenie popularnonaukowe
- Plan badań
- Zespół badawczy
- Kwestie etyczne
- Zbliżone zadania badawcze
- Opis skrócony
- Opis szczegółowy
- Wynagrodzenia i stypendia
- Aparatura

## **ZESPÓŁ BADAWCZY**

- a) informacje dotyczące kierownika projektu uwzględniające:
- $\checkmark$  przebieg kariery naukowej;
- $\checkmark$  wykaz publikacji (wykaz od jednej do dziesięciu najważniejszych prac opublikowanych albo przyjętych do druku w roku wystąpienia z wnioskiem lub w okresie ostatnich 10 lat przed rokiem wystąpienia - wymagane jest załączenie co najmniej 1 i nie więcej niż 3 publikacji PDF);
	- informacje o kierowaniu projektami badawczymi lub innym uzyskanym finansowaniu badań w ramach konkursów NCN oraz kierowaniu projektami badawczymi finansowanymi w ramach innych konkursów krajowych lub międzynarodowych (jeśli dotyczy);
	- opis najważniejszego osiągnięcia naukowego;
- $\checkmark$  doświadczenie naukowe zdobyte w kraju lub za granicą;
- najważniejsze krajowe lub międzynarodowe wyróżnienia wynikające z prowadzenia badań naukowych oraz innej aktywności naukowej i artystycznej;

b) informacje o wymaganych kwalifikacjach i przewidzianym zakresie prac poszczególnych wykonawców projektu badawczego.

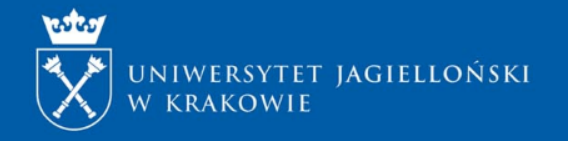

## **PLAN ZARZĄDZANIA DANYMI**

### **Sekcja wypełniana w języku angielskim.**

NCN dopuszcza, że w ramach niektórych projektów nie będą wytwarzane, na nowo wykorzystywane ani poddawane analizie żadne dane badawcze ani inne podobne materiały. W takich wypadkach wymagane jest jednak krótkie uzasadnienie, które należy zamieścić w ramach odpowiedzi na pytanie: Sposób pozyskiwania i opracowywania nowych danych lub ponownego wykorzystania dostępnych danych.

W kwestii Planu [Zarządzania](http://www.ncn.gov.pl/sites/default/files/pliki/regulaminy/wytyczne_zarzadzanie_danymi.pdf) Danymi w projekcie badawczym, prosimy o kontakt z:

- p. Leszkiem Szafrańskim, tel. 12 663 35 89, e-mail: [l.szafranski@uj.edu.pl](mailto:l.szafranski@uj.edu.pl)
- p. Katarzyną Szczepaniec, tel. 12 663 34 42, e-mail: [k.szczepaniec@uj.edu.pl](mailto:k.szczepaniec@uj.edu.pl)

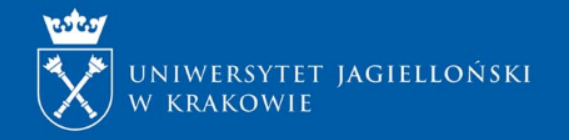

## **OPIS PROJEKTU BADAWCZEGO**

- **1. SKRÓCONY OPIS PROJEKTU BADAWCZEGO** maksymalnie 5 stron, w języku angielskim (pdf)
- **2. SZCZEGÓŁOWY OPIS PROJEKTU BADAWCZEGO** maksymalnie 15 stron, w języku angielskim (pdf)

Zakładki należy wypełnić dołączając plik PDF przed zablokowaniem wniosku. Po zablokowaniu zakładka będzie cały czas aktywna. Wnioskodawca ma możliwość pracy nad skróconym/szczegółowym opisem projektu badawczego do momentu wysłania wniosku. W celu aktualizacji pliku nie trzeba powracać do edycji całego wniosku. Opis można zaktualizować poprzez zamianę pliku.

### **Uwaga!**

Eksperci oceniający wniosek w I etapie oceny merytorycznej nie mają dostępu do szczegółowego opisu projektu, zatem niniejszy opis powinien zawierać wszystkie informacje niezbędne do oceny projektu.

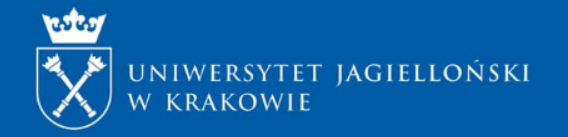

## **Skrócony i szczegółowy opis projektu badawczego należy podzielić na następujące rozdziały:**

- **cel naukowy projektu** (opis problemu do rozwiązania, stawiane pytania lub hipotezy badawcze);
- **znaczenie projektu** (dotychczasowy stan wiedzy, uzasadnienie podjęcia problemu badawczego, uzasadnienie nowatorskiego charakteru badań, znaczenie wyników projektu dla rozwoju danej dziedziny i dyscypliny naukowej);
- **koncepcję i plan badań** (ogólny plan badań, szczegółowe cele badawcze, wyniki badań wstępnych, analiza ryzyk);
- **metodykę badań** (sposób realizacji badań, metody, techniki i narzędzia badawcze, metody analizy i opracowania wyników, urządzenia i aparatura wykorzystywane w badaniach)
- **wykaz literatury dotyczącej problematyki projektu** (spis literatury przedstawiający pozycje uwzględnione w opisie projektu, zawierające pełne dane bibliograficzne).

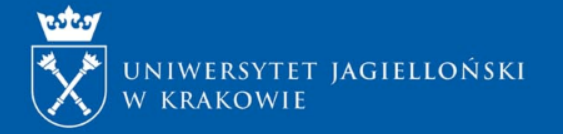

## **KOSZTORYS - OSF**

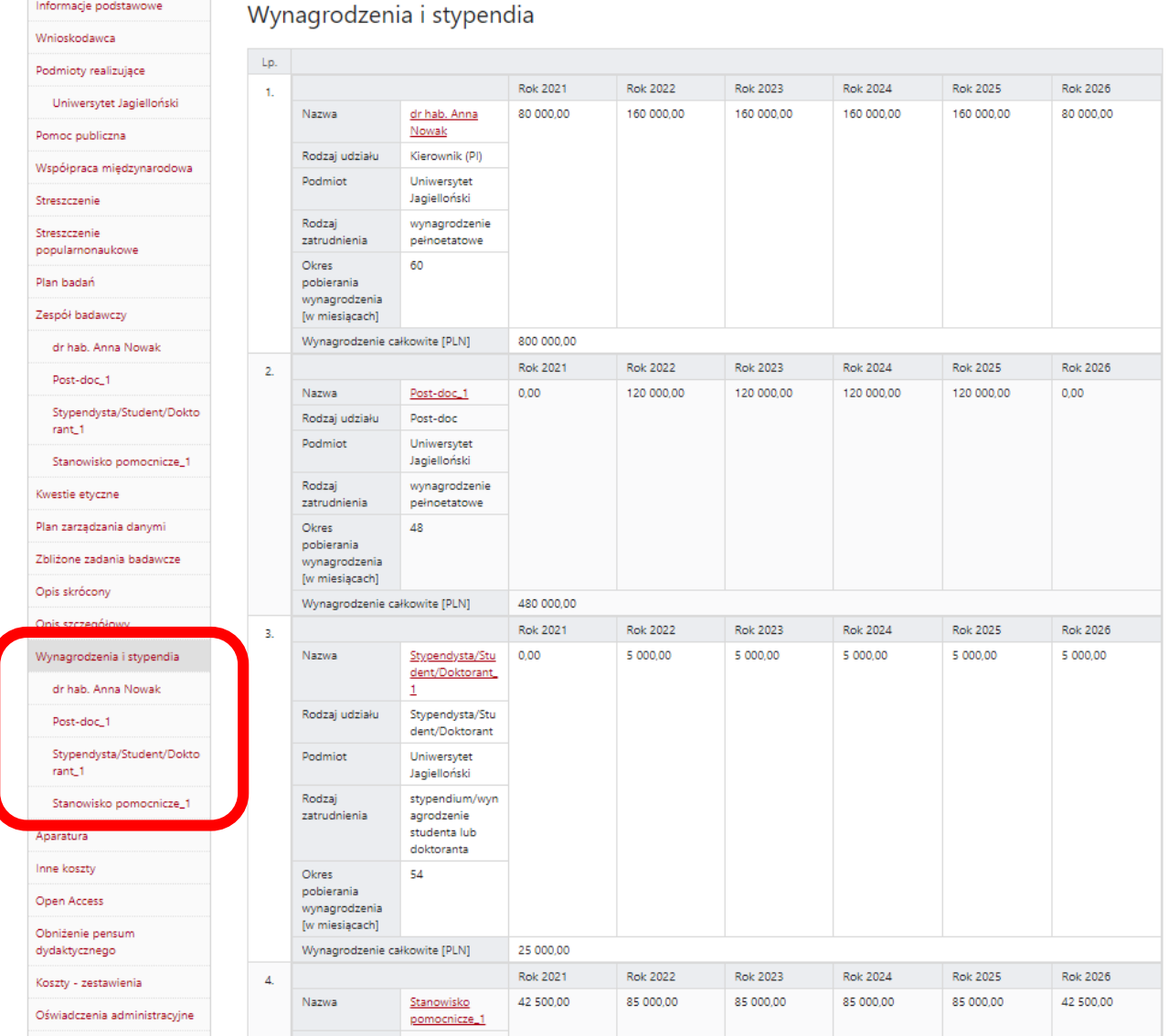

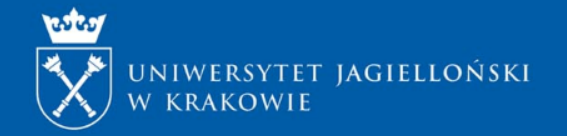

## **KOSZTY W PROJEKTACH BADAWCZYCH FINANSOWANYCH PRZEZ NARODOWE CENTRUM NAUKI**

#### Koszt kwalifikowalny

- niezbędny do realizacji projektu,
- poniesiony w okresie kwalifikowalności tj. od dnia uprawomocnienia się decyzji Dyrektora NCN o przyznaniu środków finansowych do dnia zakończenia realizacji projektu badawczego,
- celowy i oszczędny,
- możliwy do zidentyfikowania i zweryfikowania,
- zgodny z obowiązującymi przepisami, w tym regulacjami wewnętrznymi podmiotu realizującego oraz regulacjami NCN;

#### Koszt niekwalifikowalny

- rezerwy na przyszłe zobowiązania, odsetki od zadłużenia i inne wydatki na obsługę zadłużenia, odsetki i inne wydatki z tytułu opóźnienia w płatności, kary umowne, mandaty, grzywny, kary oraz wydatki na pokrycie kosztów postepowań sądowych,
- podatek od towarów i usług (VAT), jeżeli podmiot realizujący ma prawną możliwość jego odzyskania,
- koszty honorariów z tytułu recenzji wydawniczych,
- leasing aparatury naukowo-badawczej,
- koszty wydania monografii (w rozumieniu §<sup>10</sup> Rozporządzenia Ministra Nauki <sup>i</sup> Szkolnictwa Wyższego <sup>z</sup> dnia <sup>22</sup> lutego <sup>2019</sup> r. <sup>w</sup> sprawie ewaluacji jakości działalności naukowej (Dz. U. <sup>z</sup> <sup>2019</sup> r. poz. 392)) , będącej efektem realizacji projektu badawczego, która nie uzyskała pozytywnej oceny przeprowadzonej przez NCN,

Ocena kwalifikowalności kosztów odbywa się na etapie oceny wniosku, oceny raportu rocznego, raportu końcowego oraz kontroli projektu i audytu zewnętrznego.

#### **Koszty kwalifikowalne dzielą się na koszty pośrednie i koszty bezpośrednie.**

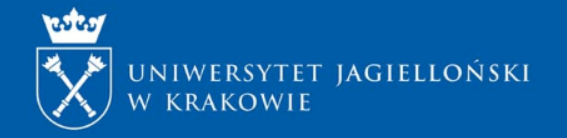

## **KOSZTY POŚREDNIE**

są to koszty pośrednio związane z projektem badawczym, niezbędne do prawidłowej realizacji umowy o jego finansowanie, np.:

- Koszty administracji i zarządzania
- Koszty wynajęcia lub amortyzacji budynków i aparatury
- Koszty usług telekomunikacyjnych, pocztowych i kurierskich
- Koszty opłat za media (np. woda, elektryczność, ogrzewanie)
- Koszty zatrudnienia personelu administracyjnego

Maksymalna wysokość kosztów pośrednich to **20% kosztów bezpośrednich**.

Dodatkowa wysokość kosztów pośrednich w wysokości co najwyżej **2% kosztów bezpośrednich**, może być przeznaczona na koszty związane z udostępnieniem publikacji lub danych badawczych w otwartym dostępie.

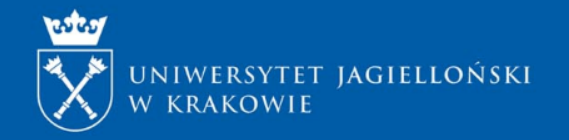

## **KOSZTY BEZPOŚREDNIE**

Do kosztów bezpośrednich należą:

## • **wynagrodzenia:**

- etatowe: możliwość pozyskania środków na pełnoetatowe zatrudnienie kierownika projektu lub osoby/osób na stanowisku typu post-doc/osoby na specjalistycznym stanowisku pomocniczym;
- dodatkowe: w ramach których można finansować wynagrodzenie dla członków zespołu badawczego;
- $\checkmark$  stypendia i wynagrodzenia dla studentów i doktorantów;
- zakup lub wytworzenie **aparatury** naukowo-badawczej, urządzeń i oprogramowania;
- koszty staży zagranicznych;
- koszty obniżenia pensum dydaktycznego;
- inne koszty bezpośrednie.

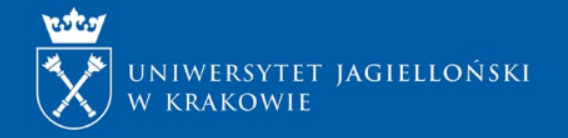

## **Wynagrodzenie etatowe – kierownik projektu SONATA BIS**

Wynagrodzenie etatowe dla kierownika projektu może być zaplanowane w ramach środków projektu badawczego w wysokości:

- **160 tys. zł rocznie;**
- przy założeniu, że w okresie pobierania tego wynagrodzenia kierownik projektu spełni łącznie następujące warunki:
- a) nie będzie pobierać innego wynagrodzenia przyznanego w ramach kosztów bezpośrednich z projektów badawczych finansowanych przez NCN;
- $\checkmark$  b) nie będzie pobierać wynagrodzenia u innego pracodawcy na podstawie umowy o pracę, w tym również u pracodawcy z siedzibą poza terytorium Polski;
- c) nie będzie pobierać świadczeń emerytalnych z systemu ubezpieczeń społecznych.

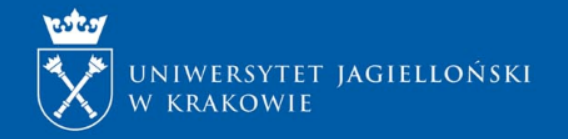

## **Wynagrodzenia etatowe**

**Wynagrodzenie etatowe na stanowisku typu post-doc** może być zaplanowane w ramach środków projektu badawczego w wysokości 120 tys. zł rocznie przy założeniu, że osoba przewidziana do zatrudniania na tym stanowisku spełni łącznie określone warunki.

UWAGA: Warunkiem wybrania osoby na stanowisko typu post-doc jest uzyskanie stopienia doktora w podmiocie innym niż podmiot, w którym planowane jest zatrudnienie na tym stanowisku;

**Wynagrodzenie etatowe na specjalistycznym stanowisku pomocniczym** może być zaplanowane w ramach środków projektu badawczego w wysokości nieprzekraczającej 85 tys. zł rocznie przy założeniu, że osoba przewidziana do zatrudniania na tym stanowisku spełni łącznie określone warunki.

Warunki, które musi spełnić kandydat na powyższe stanowiska znajdują się w dokumentacji konkursowej – Koszty w projektach badawczych

[\(https://www.ncn.gov.pl/sites/default/files/pliki/uchwaly-rady/2020/uchwala61\\_2020](https://www.ncn.gov.pl/sites/default/files/pliki/uchwaly-rady/2020/uchwala61_2020-zal1.pdf#page=36) zal1.pdf#page=36)

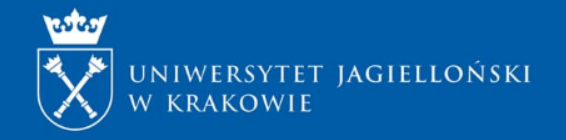

## **Wynagrodzenia dodatkowe**

Wynagrodzenie dodatkowe można zaplanować dla członków zespołu badawczego na zatrudnienie na podstawie umowy o pracę w pełnym lub częściowym wymiarze czasu pracy oraz umowy cywilnoprawnej.

Obliczanie budżetu wynagrodzeń dodatkowych - ze składu zespołu badawczego wyłącza się osoby zaplanowane do zatrudnienia <sup>z</sup> budżetu wynagrodzeń etatowych oraz <sup>z</sup> budżetu wynagrodzeń oraz stypendiów dla studentów i doktorantów, <sup>o</sup> ile te budżety są przewidziane <sup>w</sup> konkursie.

## **Maksymalny budżet wynagrodzeń dodatkowych:**

• w przypadku gdy kierownik projektu nie planuje swojego zatrudnienia w ramach wynagrodzeń etatowych: 5 tys. zł dla jednej osoby;

6,5 tys. zł dla dwóch osób, z czego co najwyżej 5 tys. zł dla kierownika projektu;

7,5 tys. zł dla trzech osób, z czego co najwyżej 5 tys. zł dla kierownika projektu;

8,5 tys. zł dla czterech lub więcej osób, z czego co najwyżej 5 tys. zł dla kierownika projektu;

• w przypadku gdy kierownik projektu planuje swoje zatrudnienie w ramach wynagrodzeń etatowych: 1,5 tys. zł dla jednej osoby;

2,5 tys. zł dla dwóch osób;

3,5 tys. zł dla trzech lub więcej osób.

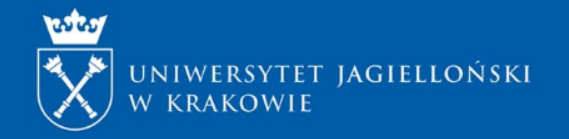

## **Wynagrodzenia oraz stypendia dla studentów i doktorantów**

koszty wynagrodzeń wraz z pozapłacowymi kosztami pracy oraz koszty stypendiów, przewidziane wyłącznie dla studentów i doktorantów planowanych do zaangażowania w realizację zadań w projekcie.

- Budżet wynagrodzeń oraz stypendiów dla studentów i doktorantów, w przeliczeniu na każdy miesiąc realizacji projektu, wynosi co najwyżej:
- **10 tys. zł**
- Stypendium naukowe NCN może być przyznane osobie, która spełni którykolwiek z poniższych kryteriów:
- $\checkmark$  jest studentem studiów: pierwszego stopnia, drugiego stopnia lub jednolitych studiów magisterskich, realizowanych w uczelniach na terytorium Polski,
- $\checkmark$  jest uczestnikiem studiów doktoranckich *(W rozumieniu ustawy z dnia 27 lipca 2005 Prawo o szkolnictwie wyższym)*,
- $\checkmark$  jest doktorantem w szkole doktorskiej (*W rozumieniu ustawy z dnia 20 lipca 2018 r. Prawo o szkolnictwie* wyższym i nauce).

UWAGA: Stypendium naukowe NCN wynosi **od 1000 zł do 5000 zł miesięcznie**, a jego wysokość ustala kierownik projektu w zależności od zakresu zadań, jakie przewiduje dla stypendysty w danym projekcie badawczym.

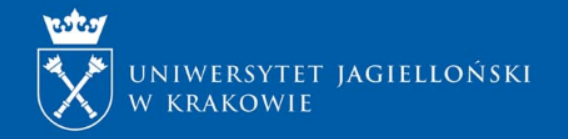

## **KOSZTY APARATURY NAUKOWO-BADAWCZEJ, URZĄDZEŃ I OPROGRAMOWANIA**

**Aparatura naukowo-badawcza** rozumiana jest jako zestaw/zestawy urządzeń badawczych, pomiarowych lub laboratoryjnych, która zgodnie z zasadami rachunkowości obowiązującymi w UJ zaliczana jest do środków trwałych.

Są to m.in.: komputer/laptop, tablet, aparat fotograficzny, dyktafon, drukarka, monitor, karty graficzne, dysk zewnętrzny, czytnik e-book. Wartość aparatury (zgodnie <sup>z</sup> ustawą <sup>o</sup> rachunkowości) obejmuje: koszty transportu, załadunku, wyładunku, ubezpieczenia <sup>w</sup> drodze, instalacji/montażu, cła i podatku akcyzowego oraz wartość oprogramowania, jeżeli jest traktowane jako część składową aparatury. We wniosku należy podawać kwoty brutto, czyli obejmujące wszystkie podane wyżej elementy.

Ze środków projektu **nie można** finansować lub współfinansować zakupu lub wytworzenia aparatury naukowo-badawczej oraz infrastruktury informatycznej o wartości jednostkowej przekraczającej **500 000 zł.**

Oprogramowanie – zakupione na potrzeby projektu oprogramowanie, które zgodnie z zasadami rachunkowości obowiązującymi w UJ zaliczane jest do wartości niematerialnych i prawnych. Zaliczamy tu licencje i oprogramowania jeżeli okres ich użytkowania/licencji jest dłuższy niż 1 rok.

Planując zakup komputera/laptopa zawsze należy przewidzieć koszty oprogramowania.

zakup sprzętu komputerowego przez jednostki organizacyjne Uniwersytetu Jagiellońskiego – **pismo okólne nr 3 Prorektora UJ ds. dydaktyki z 11 kwietnia 2018 roku.**

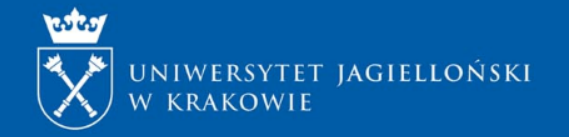

## **APARATURA**

- Aparatura naukowo-badawcza(wg definicji GUS) rozumiana jest jako zestaw/zestawy urządzeń badawczych, pomiarowych lub laboratoryjnych o małym stopniu uniwersalności i wysokich parametrach technicznych (zazwyczaj wyższych o kilka rzędów dokładności pomiaru w stosunku do typowej aparatury stosowanej dla celów produkcyjnych lub eksploatacyjnych), która zgodnie z zasadami (polityką) rachunkowości obowiązującymi w podmiocie realizującym projekt zaliczana jest do środków trwałych.
- Ze środków projektu nie można finansować lub współfinansować zakupu lub wytworzenia aparatury naukowobadawczej stanowiącej dużą lub strategiczną infrastrukturę badawczą (art. 22 a ustawy z dnia 30 kwietnia 2010 r. o zasadach finansowania nauki). Zgodnie z art. 2 pkt 17 tejże ustawy, duża infrastruktura badawcza to aparatura naukowo-badawcza w tym infrastruktura informatyczna o wartości przekraczającej:
- a. 150 000 zł w przypadku aparatury naukowo-badawczej służącej do prowadzenia badań naukowych lub prac rozwojowych w grupie nauk humanistycznych i społecznych oraz grupie nauk o sztuce i twórczości artystycznej,
- b. 500 000 zł w przypadku aparatury naukowo-badawczej służącej do prowadzenia badań naukowych lub prac rozwojowych w grupie nauk ścisłych i inżynierskich oraz grupie nauk o życiu.

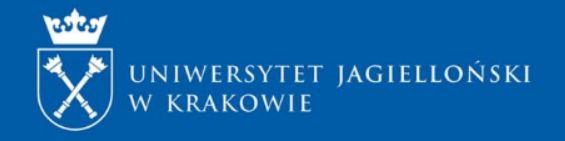

## **Koszty obniżenia pensum dydaktycznego**

Podmiot, który zatrudnia kierownika projektu na podstawie umowy o pracę w pełnym wymiarze czasu pracy może otrzymać środki

• finansowe na obniżenie o 50% pensum dydaktycznego kierownika projektu, w wysokości 100 zł za każdą godzinę obniżenia pensum.

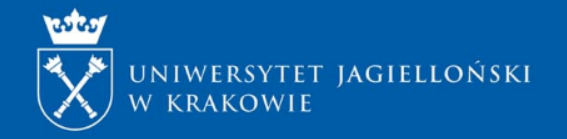

## **INNE KOSZTY BEZPOŚREDNIE**

- zakup materiałów i drobnego sprzętu zasady UJ;
- usługi obce;
- wyjazdy służbowe, wizyty, konsultacje;
- gratyfikacje dla wykonawców zbiorowych;
- inne koszty niezbędne do realizacji projektu, które są zgodne z katalogiem kosztów dla projektów badawczych finansowanych przez NCN.

INNE KOSZTY - W budżecie projektu w ramach kosztów bezpośrednich (w pozycji "inne" inne koszty bezpośrednie) należy uwzględnić koszt zakupu podpisu kwalifikowanego w wysokości ok. 305 zł (podpis ważny na dwa lata).

### **Efekt realizacji projektu:**

Efektem realizacji projektu **musi być** opublikowanie w wydawnictwie/wydawnictwach zasięgu międzynarodowym, poddanych wcześniejszej ewaluacji, wyników badań zrealizowanych w ramach projektu.

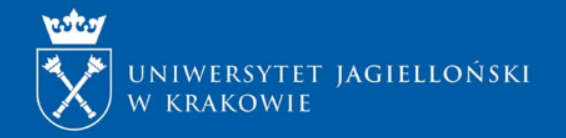

## **Najczęściej popełniane błędy**

- Załączenie publikacji, które nie spełniają wymogów określonych w dokumentacji konkursowej
- Przypisanie wniosku do niewłaściwego panelu dziedzinowego
- Niepoprawne wersje językowe załączników (opis skrócony, szczegółowy)
- Źle sformułowane streszczenie/opis skrócony/opis szczegółowy (brak wszystkich wymaganych elementów, np. wykazu literatury)
- Brak przedstawienia wstępnych badań
- Niestaranna redakcja wniosku
- Pominięcie odwoływania się do badań powiązanych z wnioskiem
- Błędnie sformułowane zadania badawcze (np. zakup aparatury)

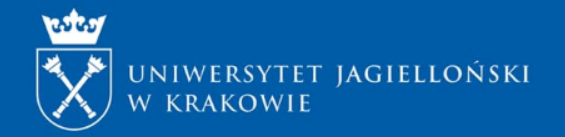

## **Najczęściej popełniane błędy - kosztorys**

- Planowanie w budżecie w kosztach bezpośrednich niedozwolonych wydatków, które powinny być finansowane z kosztów pośrednich lub są niekwalifikowalne, np.:
- Koszty cateringu w ramach warsztatów (koszty wynajmu sali, cateringu można zaplanować jeżeli są niezbędne do realizacji zadań badawczych z udziałem osób badanych)
- $\triangleright$  Koszty przesyłek
- $\triangleright$  Koszty recenzji wydawniczych
- Przygotowanie budżetu, który nie odpowiada zakresowi planowanych badań
- Niewystarczające uzasadnienie poszczególnych wydatków (np. potrzeby wyjazdów konferencyjnych)

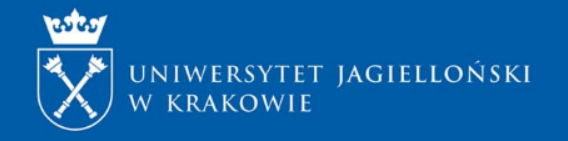

## **EKSPERCI**

Lista do 3 osób, które zdaniem kierownika (PI) nie powinny oceniać wniosku ze względu na zagrożenie konfliktem interesów. Należy podać imię, nazwisko i afiliację. Ostateczny dobór recenzentów należy do NCN.

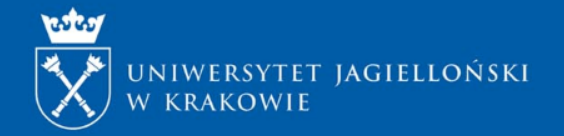

## **KOMPLETNOŚĆ WNIOSKU**

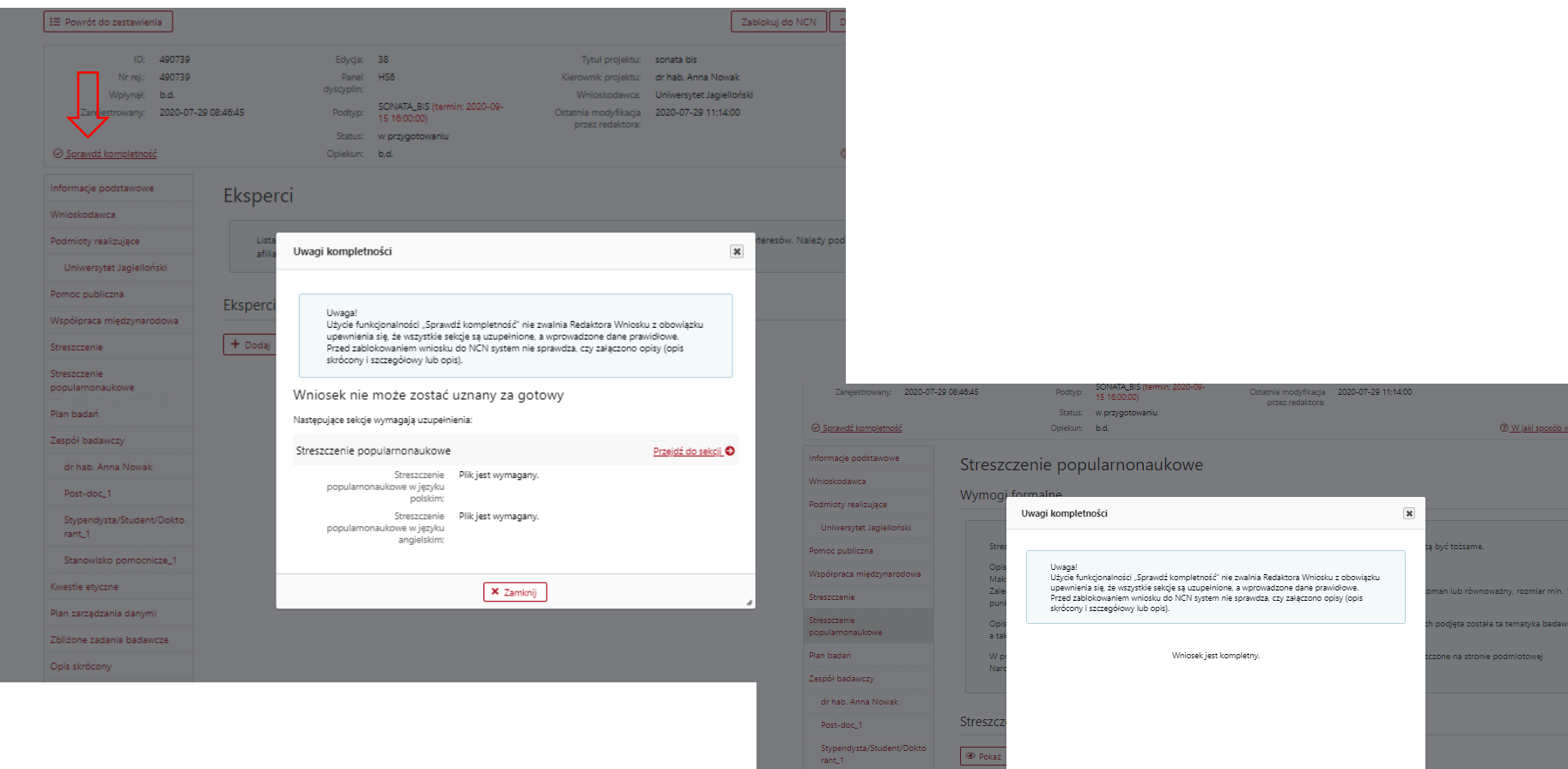

Stanowisko pomocnicze\_1 Kwestie etyczne

Plan zarządzania danymi Zbliżone zadania badawcze

Opis szczegółowy

Streszczer

D Pokaż i Usuń

**X** Zamknij

Nazwa pliku: 1027.0643.58.2018\_zał.en podpis kwalif.pdf

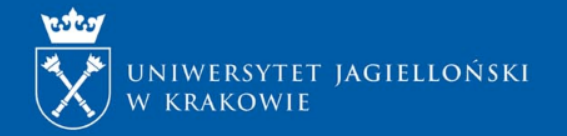

**COL** 

## **Wysłanie wniosku do NCN**

Przed wysłaniem wniosku do NCN należy:

- sprawdzić, czy wszystkie dane oraz załączniki we wniosku są poprawne. Samo sprawdzenie kompletności wniosku w systemie ZSUN/OSF przyciskiem Sprawdź kompletność nie gwarantuje tego, że wypełniono poprawnie wszystkie dane i załączono odpowiednie załączniki;
- zablokować ostateczną wersję wniosku do NCN;

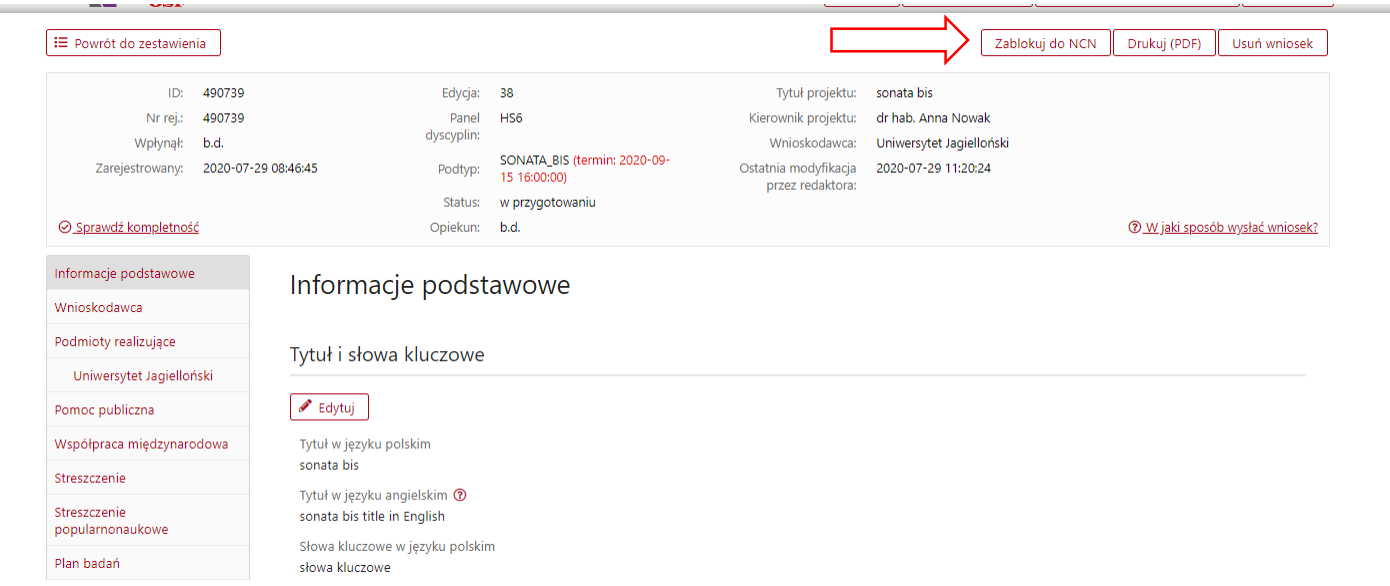

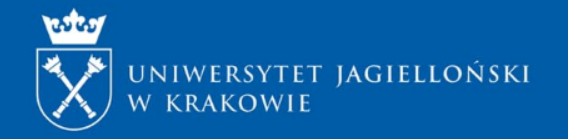

## **Wysłanie wniosku do NCN**

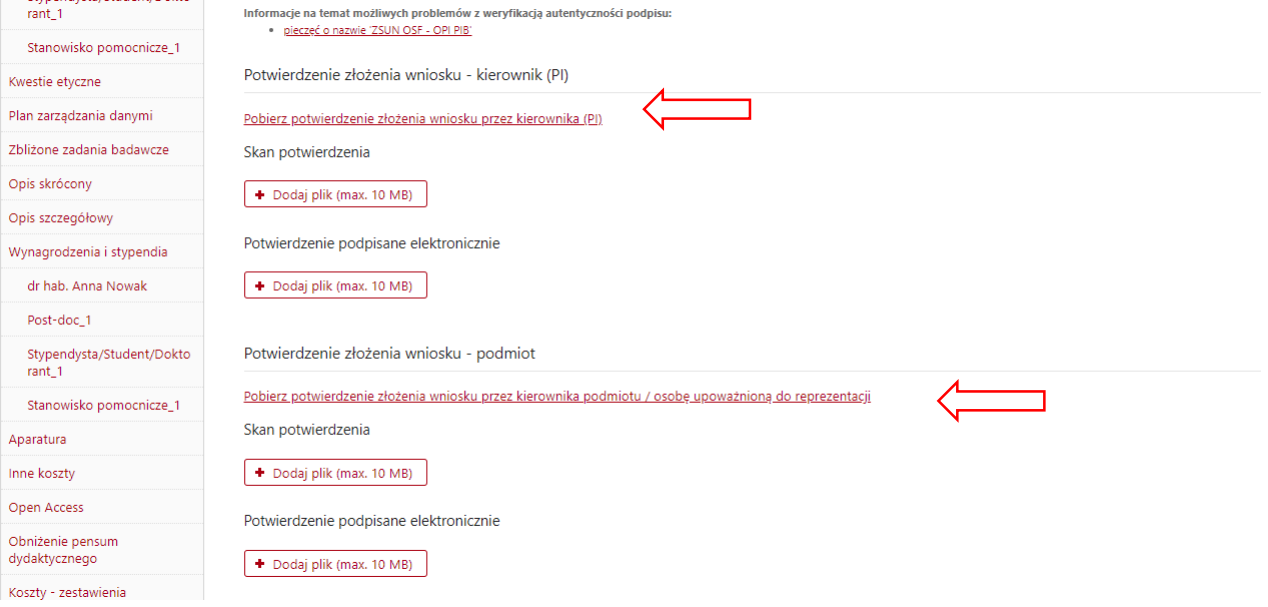

• pobrać i podpisać potwierdzenia złożenia wniosku w konkursie – kierownik projektu oraz osoba /osoby upoważniona/upoważnione do reprezentacji podmiotu;

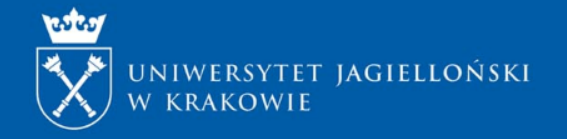

**College** 

## **Wysłanie wniosku do NCN**

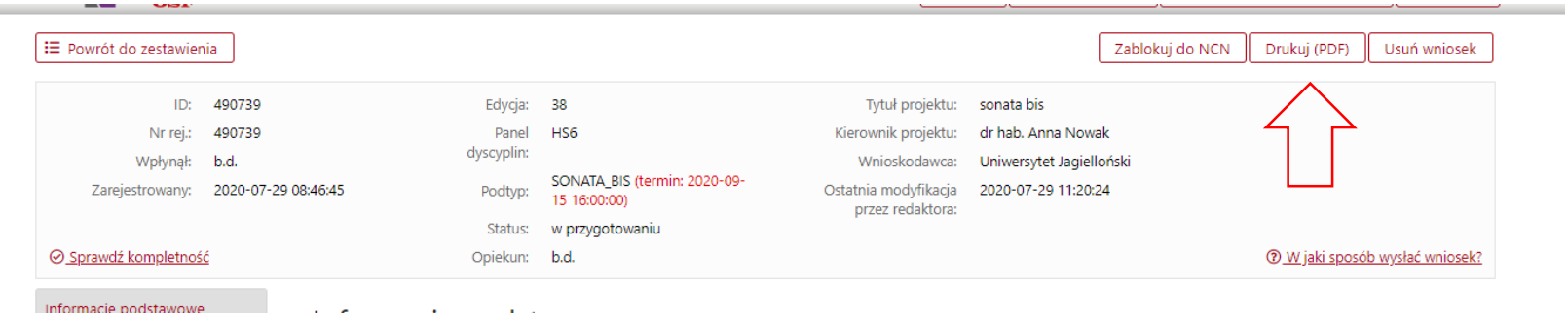

- Procedura składania wniosków w formie elektronicznej w CAWP (postaci pliku pdf, przesłanej na adres opiekuna konkursu w CAWP) tj.:
- ▶ Wygenerowanego z systemu dokumentu: opcja "Drukuj "PDF" o nazwie pliku wg wzoru: Nazwisko i imię kierownika projektu, nazwa programu, data dokumentu (Kowalski\_Jan\_SONATA BIS\_02-09-2020), wraz z mailową akceptacją kierownika jednostki, w której realizowany będzie projekt (tj. Dziekana Wydziału lub stosownie do specyfiki jednostki). Kierownik jednostki akceptuje wniosek w treści maila umieszczając informację – "Akceptuję wniosek w konkursie SONATA BIS 10 nr ID wniosku: [informacja w stopce wniosku] Pana/Pani……". wraz z:
- $\checkmark$  wygenerowanym z systemu dokumentu: opcja "Drukuj PDF" o nazwie pliku wg o wygenerowanym z systemu ZSUN/OSF dokumentem w formacie pliku PDF: "Potwierdzenie złożenia wniosku przez osobę reprezentującą podmiot",
- **skanem** wygenerowanego z systemu ZSUN/OSF i podpisanego odręcznie przez kierownika projektu dokumentu: "Potwierdzenie złożenia wniosku przez kierownika" lub dokumentu podpisanego przez kierownika projektu kwalifikowanym podpisem elektronicznym

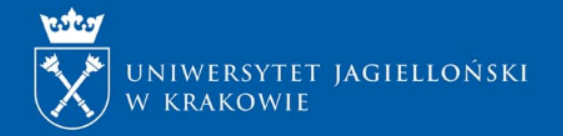

## **Wysłanie wniosku do NCN**

- załączyć podpisane potwierdzenia złożenia wniosku.
- Po wypełnieniu wniosku i uzupełnieniu go o wymagane załączniki, wniosek **tylko w wersji elektronicznej** – należy wysłać do NCN w systemie ZSUN/OSF, używając przycisku Wyślij do NCN.
- Po zarejestrowaniu wniosku przez NCN jego status zmieni się na Przyjęty.

UWAGA! Po wykonaniu tej operacji nie będą możliwe żadne zmiany treści wniosku

### Elektroniczna wysyłka

Wniosek został przygotowany w wersji ostatecznej (jego edycja nie jest możliwa) i jest gotowy do wysłania drogą elektroniczną do Narodowego Centrum Nauki. Nie został jeszcze oznaczony jako "gotowy" i nie jest dostępny dla pracowników NCN. Redaktor wniosku może jeszcze odblokować wniosek (przycisk "Powrót do edycji") i nanieść w nim ewentualne korekty.

Po zablokowaniu edycji formularza można zaktualizować plik pdf Wniosku wspólnego w sekcji Informacje podstawowe.

W sekcji tej należy pobrać z systemu spersonalizowane "Potwierdzenia", podpisać (odręcznie albo kwalifikowalnym podpisem elektronicznym w formacie PAdES) i dołączyć do wniosku.

UWAGA: Potwierdzenie musi dotyczyć OSTATECZNEJ wersji wniosku.

Jeżeli ostateczna wersja wniosku jest gotowa, wniosek należy wysłać do NCN (przyc

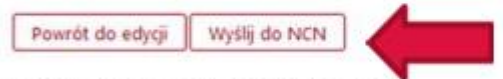

Potwierdzenia złożenia wniosku

Potwierdzenie

Uwaga: Wysłanie wniosku do Narodowego Centrum Nauki jest operacją nieodwracalną, po której Redaktor nie będzie mógł przywrócić wniosku do edycji.

Czy chcesz kontynuować wysyłanie wniosku?

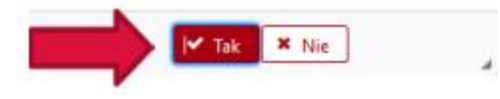

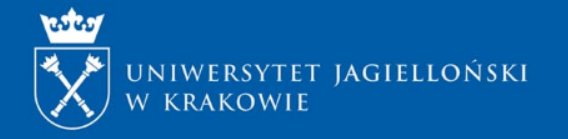

# **Procedura oceny wniosków w NCN**

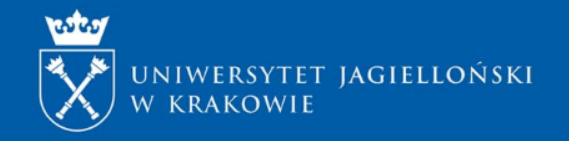

## **OCENA WNIOSKÓW W NCN**

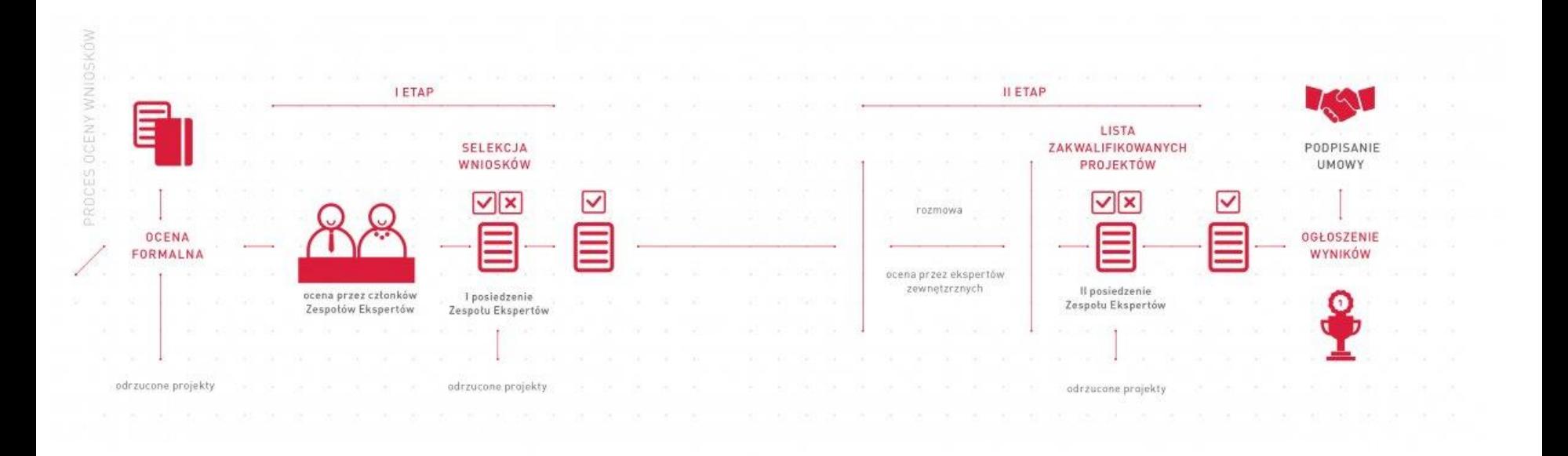

Wniosek podlega ocenie formalnej i merytorycznej. Oceny formalnej dokonują koordynatorzy dyscyplin i obejmuje ona ocenę kompletności wniosku oraz ocenę czy dany wniosek spełnia wszystkie wymagania przedstawione w ogłoszeniu o konkursie.

Do oceny merytorycznej kwalifikowane są wyłącznie wnioski kompletne i spełniające wszystkie wymagania określone w ogłoszeniu o konkursie.

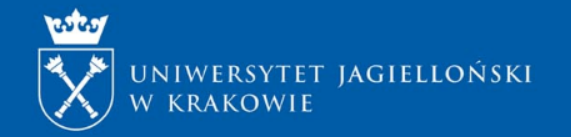

## **OCENA WNIOSKÓW NCN**

### Procedura oceny merytorycznej jest dwuetapowa:

- Na pierwszym etapie wniosek poddawany jest ocenie kwalifikacyjnej, na podstawie danych zawartych we wniosku i załącznikach do wniosku z wyłączeniem szczegółowego opisu projektu badawczego. Ocena kwalifikacyjna odbywa się w drodze:
- oceny indywidualnej dokonywanej przez dwóch członków zespołu ekspertów;
- oceny zespołu ekspertów dokonywanej podczas pierwszego posiedzenia na podstawie dyskusji nad ocenami indywidualnymi.
- Po dyskusji obejmującej wszystkie wnioski tworzona jest kwalifikacyjna lista rankingowa wniosków skierowanych do drugiego etapu.
- Na drugim etapie wniosek poddawany jest ocenie specjalistycznej, dokonywanej na podstawie danych zawartych we wniosku i załącznikach do wniosku z wyłączeniem skróconego opisu projektu badawczego, a także na podstawie rozmowy kwalifikacyjnej. Na tym etapie wniosek oceniany jest przez co najmniej dwóch recenzentów zewnętrznych, a dodatkowo członkowie zespołu ekspertów przeprowadzają rozmowę kwalifikacyjną z wnioskodawcą, w języku polskim lub angielskim, i uzgadniają końcową ocenę wniosku na podstawie recenzji zewnętrznych, wyników rozmowy kwalifikacyjnej oraz analizy i dyskusji nad wnioskami.
- Rozmowa kwalifikacyjna odbywa się w siedzibie NCN i jest planowana na czerwiec/lipiec 2020 r. Dokładny termin rozmów kwalifikacyjnych zostanie podany na stronie internetowej Narodowego Centrum Nauki, jak również zostanie przekazany drogą elektroniczną wnioskodawcom zakwalifikowanym do drugiego etapu oceny merytorycznej.

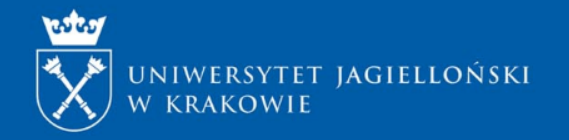

## **SPOSÓB I KRYTERIA OCENY WNIOSKÓW**

### **Przy ocenie wniosku o finansowanie projektu badawczego uwzględnia się:**

- spełnianie kryterium badań naukowych,
- poziom naukowy badań lub zadań przewidzianych do realizacji oraz nowatorski charakter problemu naukowego,
- wpływ realizacji projektu badawczego na rozwój dyscypliny naukowej;
- osiągnięcia naukowe kierownika projektu badawczego, w tym publikacje w renomowanych wydawnictwach/czasopismach naukowych;
- ocenę wykonania przez kierownika projektu badawczego innych projektów uprzednio finansowanych ze środków finansowych NCN i z innych źródeł;
- ocenę możliwości realizacji wnioskowanego projektu badawczego;
- zasadność planowanych kosztów w stosunku do przedmiotu i zakresu badań;
- zasadność wyboru miejsca stażu zagranicznego, w tym ranga naukowa ośrodka, trafność wyboru i wpływ na rozwój kariery naukowej kierownika projektu badawczego;
- sposób przygotowania wniosku oraz spełnienie innych wymagań przedstawionych w ogłoszeniu o konkursie.

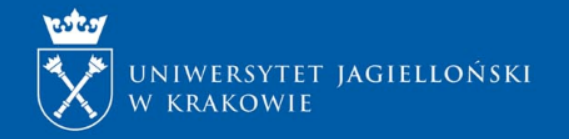

## **Zasady oceny wniosków w konkursie na finansowanie projektów SONATINA 4**

**Ocena wniosków dokonywana jest wg następujących kryteriów:**

- Czy wniosek został przygotowany rzetelnie?
- Czy projekt spełnia kryterium badań naukowych?
- Czy projekt spełnia inne wymagania przedstawione w ogłoszeniu o konkursie?
- Czy właściwie odniesiono się do kwestii etycznych planowanych badań?
- Czy planowane koszty w stosunku do przedmiotu i zakresu badań są uzasadnione?
- Zarządzanie danymi.

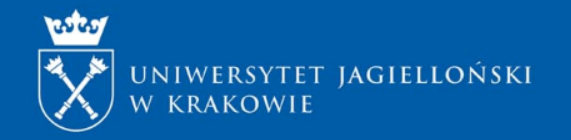

## **Zasady oceny wniosków w konkursie na finansowanie projektów SONATINA 4**

### **I etap oceny:**

- 1. Ocena projektu **55%** w tym:
- a) ocena poziomu naukowego badań lub zadań przewidzianych do realizacji: **40%**
- b) Ocena *nowatorskiego* charakteru projektu oraz wpływu realizacji na rozwój dyscypliny naukowej: **15%**

2. Ocena dorobku kierownika projektu **– 30%** w tym: osiągnięcia naukowe kierownika projektu (publikacje w renomowanych wydawnictwach/czasopismach naukowych), ocena wykonania przez kierownika projektu innych projektów badawczych uprzednio finansowanych ze środków finansowych na naukę.

3. Ocena możliwości wykonania projektu: **5%,** w tym kompetencje kierownika projektu, konstrukcja zespołu badawczego, zaplecze badawcze itp.

4. Zasadność wyboru miejsca stażu zagranicznego: **10%**

## **II etap oceny:**

- 1. Recenzje zewnętrzne (wg kryteriów jak w I etapie),
- 2. Rozmowa z kierownikiem projektu.

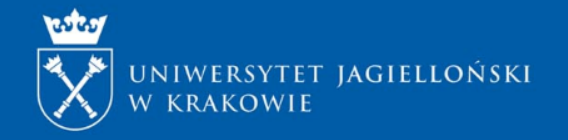

## **Kontakt**

**Monika Wojtasińska**, tel. 12 663 38 39, e-mail: [monika.wojtasinska@uj.edu.pl](mailto:monika.wojtasinska@uj.edu.pl)

- o Jednostki pozawydziałowe,
- o Wydział Chemii,
- o Wydział Biologii,
- o Wydział Matematyki i Informatyki,
- o Wydział Biochemii, Biofizyki i Biotechnologii

## **Sylwia Śliwińska**, tel.12 663 30 12,

e-mail: [sylwia.sliwinska@uj.edu.pl](mailto:sylwia.sliwinska@uj.edu.pl)

- o Wydział Filologiczny,
- o Wydział Polonistyki,
- o Wydział Prawa i Administracji,
- o Wydział Zarządzania i Komunikacji Społecznej,
- o Wydział Fizyki, Astronomii i Informatyki Stosowanej,
- o Wydział Historyczny,
- o Wydział Filozoficzny,
- o Wydział Geografii i Geologii,
- o Wydział Studiów Międzynarodowych i Politycznych

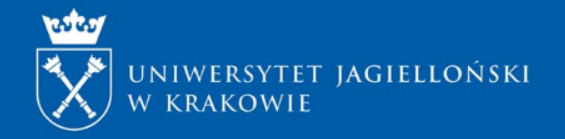

## **Kontakt**

- Kwestie dot. zatrudniania i wynagradzania proszę konsultować z zespołem ds. kwalifikowalności wynagrodzeń CAWP:
- **Joanna Szwej** koordynator zespołu (pokój 106) e-mail: [joanna.szwej@uj.edu.pl](mailto:joanna.szwej@uj.edu.pl) tel. 12 663 38 92
- **Aleksandra Weiss** (pokój 106) e-mail: [aleksandra.weiss@uj.edu.pl](mailto:aleksandra.weiss@uj.edu.pl) tel. 12 663 38 73
- **Paulina Kmita** (pokój 106) e-mail: [paulina.kmita@uj.edu.pl](mailto:paulina.kmita@uj.edu.pl) tel. 12 663 38 35
- **Kamila Balicka** (pokój 106) e-mail: kamila.balicka[@uj.edu.pl](mailto:paulina.kmita@uj.edu.pl) tel. 12 663 38 89

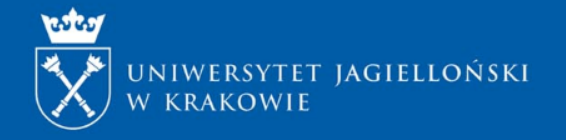

## **Kontakt**

W kwestii [Planu Zarządzania Danymi](http://www.ncn.gov.pl/sites/default/files/pliki/regulaminy/wytyczne_zarzadzanie_danymi.pdf) w projekcie badawczym, prosimy o kontakt z:

- p. Leszkiem Szafrańskim, tel. 12 663 35 89, e-mail: [l.szafranski@uj.edu.pl](mailto:l.szafranski@uj.edu.pl)
- p. Katarzyną Szczepaniec, tel. 12 663 34 42, e-mail: [k.szczepaniec@uj.edu.pl](mailto:k.szczepaniec@uj.edu.pl)